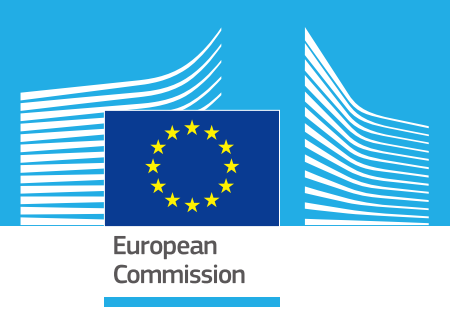

# JRC TECHNICAL REPORTS

# Modelling Future EU Power Systems Under High Shares of Renewables

*The Dispa-SET 2.1 open-source model*

Sylvain QUOILIN Sylvain QUOILIN<br>Ignacio HIDALGO GONZALEZ Andreas ZUCKER This means we are the set of the Main Title Line Title Line Title Line Title Line Title Line Title Line Title <br>Third Line Title Line Title Line Title Line Title Line Title Line Title Line Title Line Title Line Title Line<br>T

> 2017  $017$

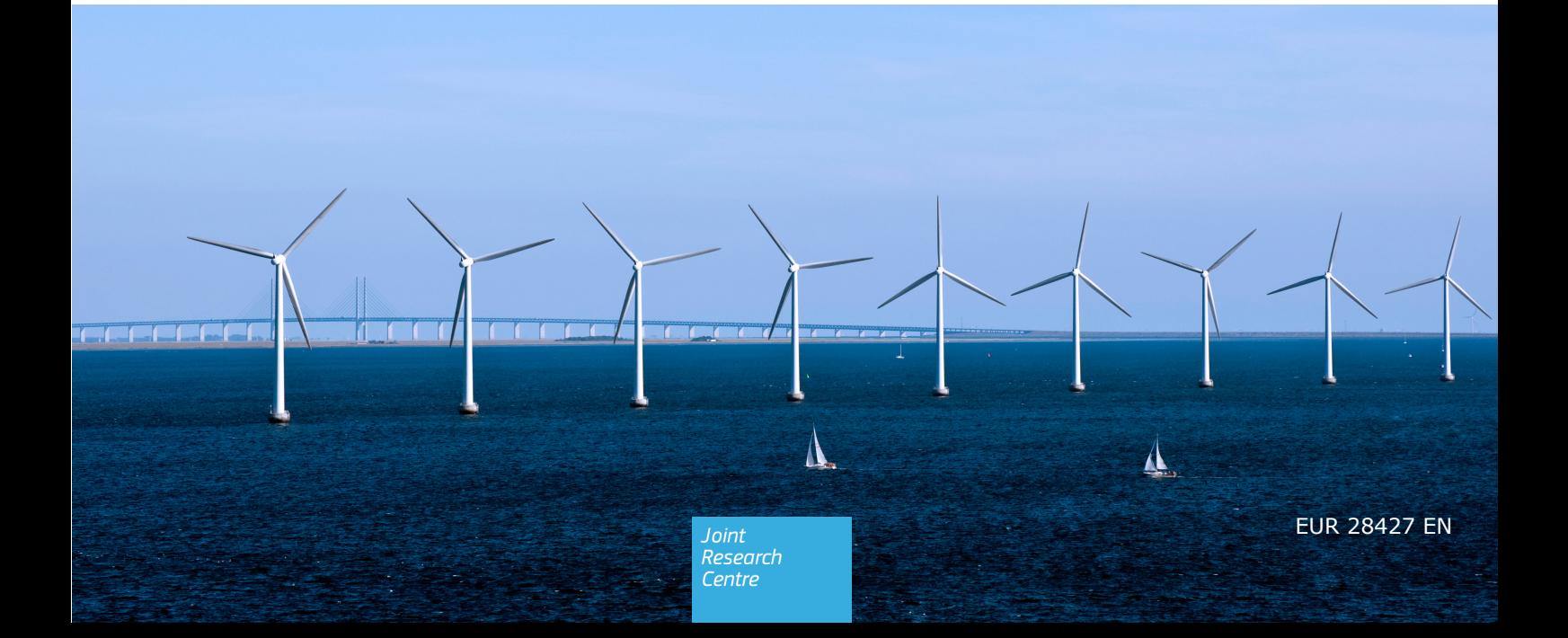

This publication is a Technical report by the Joint Research Centre (JRC), the European Commission's science and knowledge service. It aims to provide evidence-based scientific support to the European policymaking process. The scientific output expressed does not imply a policy position of the European Commission. Neither the European Commission nor any person acting on behalf of the Commission is responsible for the use that might be made of this publication.

#### **Contact Information**

Name: Sylvain Quoilin Address: European Commission, Westerduinweg 3, P.O. Box 2, 1755 ZG Petten, Netherlands E-mail: sylvain.quoilin@ec.europa.eu Tel.: +31 224 56 5305

#### **JRC Science Hub**

https://ec.europa.eu/jrc

JRC105452

EUR 28427 EN

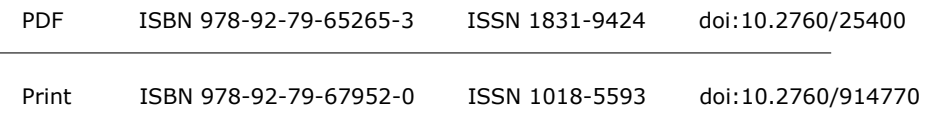

Luxembourg: Publications Office of the European Union, 2017

<sup>c</sup> European Union, 2017

The reuse of the document is authorised, provided the source is acknowledged and the original meaning or message of the texts are not distorted. The European Commission shall not be held liable for any consequences stemming from the reuse.

How to cite: Quoilin S., Hidalgo Gonzalez I., Zucker A., Modelling Future EU Power Systems Under High Shares of Renewables - The Dispa-SET 2.1 open-source model, EUR 28427 EN, doi:10.2760/914770

All images  $\odot$  European Union 2017, except: [Front page, Unknown author, Copenhagen - Denmark -Wind Farm], 2009. Source: [commons.wikimedia.org]

#### **Modelling Future EU Power Systems Under High Shares of Renewables**

Abstract

The increase in the share of renewable sources leads to new needs in terms of flexible resources. This evolution of the power system requires proper simulation tools. The Dispa-SET model simulates with a high level of detail the short-term operation of large-scale power systems, solving the unit commitment and optimal dispatch problems. The model is an open-source tool and comes with an open dataset for testing purposes. It can therefore be freely re-used or modified to fit the needs of a particular case study.

*Printed in The Netherlands*

# Modelling Future EU Power Systems Under High Shares of Renewables

Sylvain QUOILIN

Ignacio HIDALGO GONZALEZ

Andreas ZUCKER

*THIS PAGE INTENTIONALLY LEFT BLANK*

# **Contents**

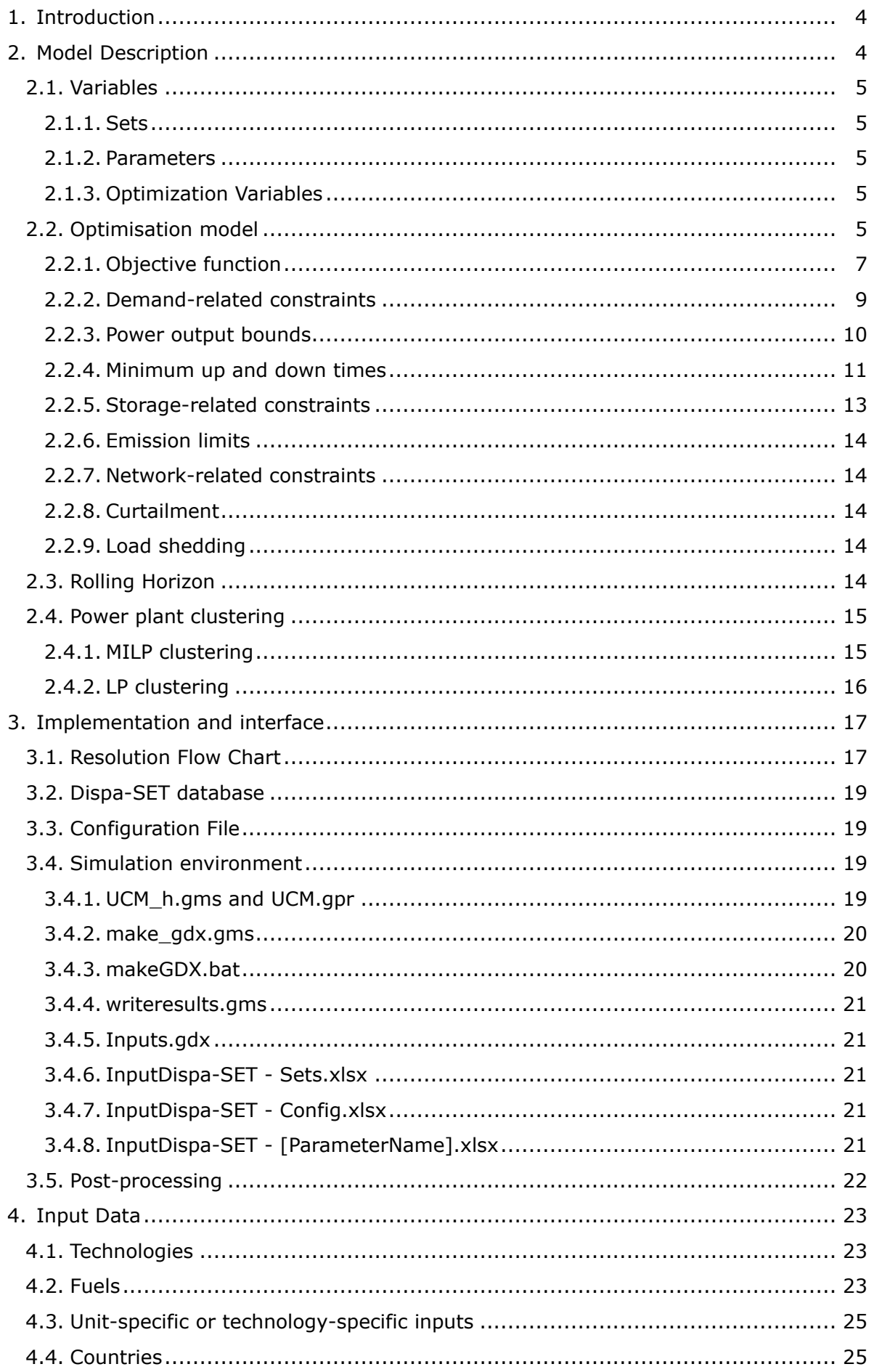

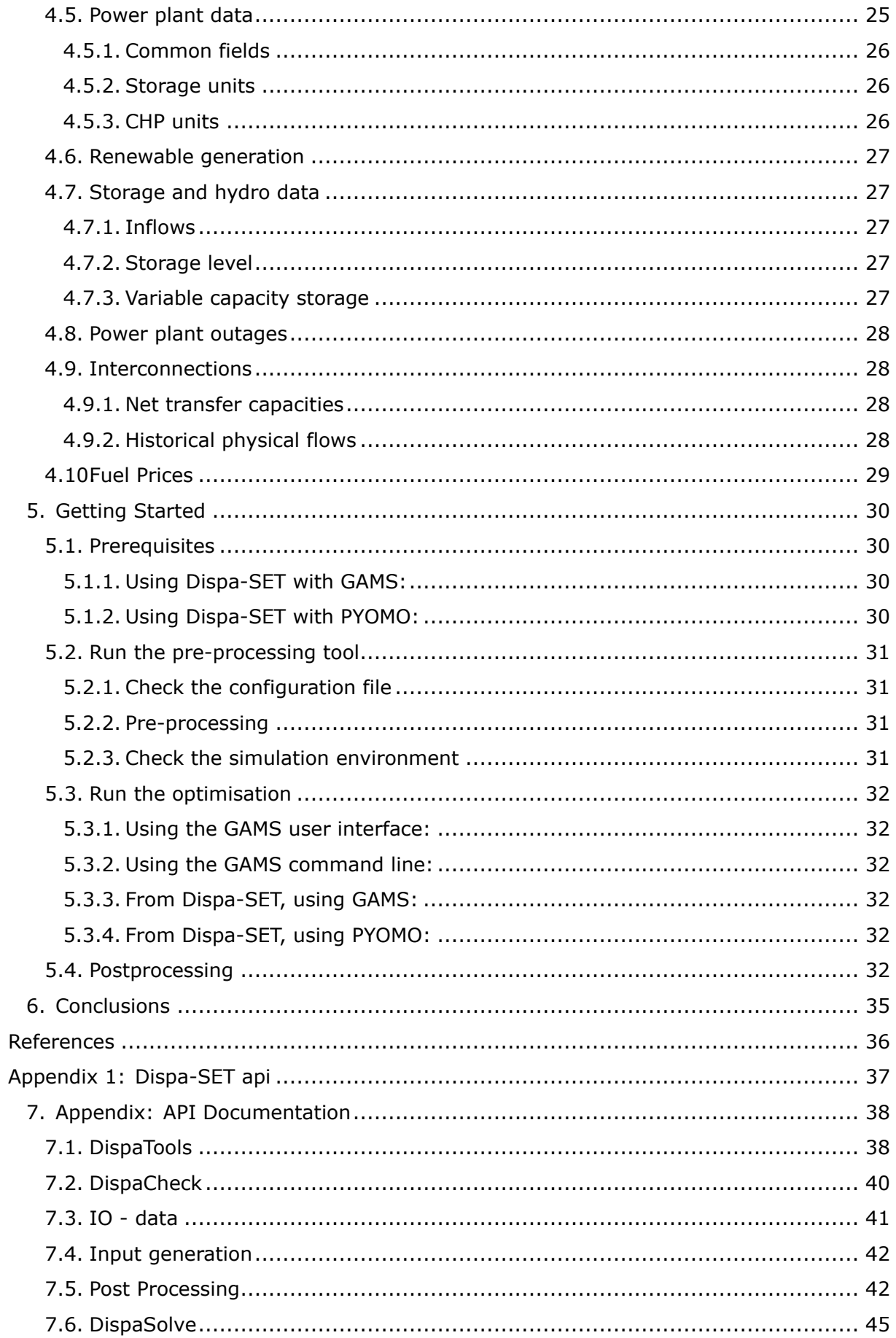

# <span id="page-6-0"></span>**1. Introduction**

Variability and uncertainty are familiar aspects of all power systems. However, the increase in the share of renewable sources leads to new needs in terms of flexible resources [Hidalgo González et al., 2015]. These resources can be provided by different means, including:

- Dispatchable power plants (i.e. with ramp up and ramp down capabilities)
- Storage systems, mainly in the form of pumped hydro units
- Grid interconnections between countries
- Demand side management
- Power-to-X solutions (gas, fuel, heat, ...)

The aim of the Dispa-SET model [Hidalgo González et al., 2014, [Quoilin et al., 2014\]](#page-38-3) is to represent with a high level of detail the short-term operation of large-scale power systems, solving the unit commitment problem. To that aim, it is considered that the system is managed by a central operator with full information on the technical and economic data of the generation units, the demands in each node, and the transmission network.

The unit commitment problem consists of two parts: i) scheduling the start-up, operation, and shut down of the available generation units, and ii) allocating (for each period of the simulation horizon of the model) the total power demand among the available generation units in such a way that the overall power system costs is minimized. The first part of the problem, the unit scheduling during several periods of time, requires the use of binary variables in order to represent the start-up and shut down decisions, as well as the consideration of constraints linking the commitment status of the units in different periods. The second part of the problem is the economic dispatch problem, which determines the continuous output of each and every generation unit in the system.

The problem mentioned above can be formulated as a mixed-integer linear program (MILP). The formulation is based upon publicly available modelling approaches [\[Arroyo and Conejo,](#page-38-4) [2000,](#page-38-4) Carrión and Arroyo, 2006]. The goal of the model being the simulation of a large (e.g. European) interconnected power system, a tight and compact formulation has been implemented, in order to simultaneously reduce the region where the solver searches for the solution and increase the speed at which the solver carries out that search. Tightness refers to the distance between the relaxed and integer solutions of the MILP and therefore defines the search space to be explored by the solver, while compactness is related to the amount of data to be processed by the solver and thus determines the speed at which the solver searches for the optimum.

The model is released as an open-source tool to increase its transparency, its reproducibility and its visibility [\[Pfenninger et al., 2017\]](#page-38-6). It is also cross-platform, and has been successfully tested in Windows, Linux and OSX. The model is structured in such a way that potential users can easily modify the input data to run their own simulations with limited knowledge in programming languages.

# <span id="page-6-1"></span>**2. Model Description**

The model is expressed as an optimisation problem written in both GAMS and PYOMO. Continuous variables include the individual unit dispatched power, the shed load and the curtailed power generation. The binary variables are the commitment status of each unit. The main model features can be summarized as follows:

- Minimum and maximum power for each unit
- Power plant ramping limits
- Reserves up and down
- Minimum up/down times
- Load Shedding

## <span id="page-7-5"></span>**Table 1:** List of the sets defined in the optimisation model

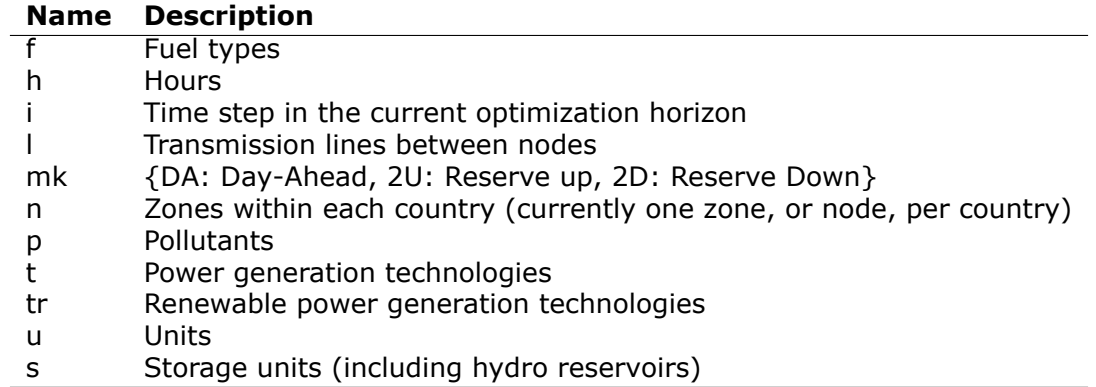

- Curtailment
- Pumped-hydro storage
- Non-dispatchable units (e.g. wind turbines, run-of-river, etc.)
- Start-up, ramping and no-load costs
- Multi-nodes with capacity constraints on the lines (congestion)
- Constraints on the targets for renewables and/or CO2 emissions
- Yearly schedules for the outages (forced and planned) of each units
- Yearly schedules for the levels of large water reservoirs

The demand is assumed to be inelastic to the price signal. The MILP objective function is therefore the total generation cost over the optimization period.

## <span id="page-7-0"></span>**2.1 Variables**

## <span id="page-7-1"></span>**2.1.1 Sets**

The sets are the basic building blocks of the optimisation model, corresponding exactly to the indices in the algebraic representations of models. The sets defined in Dispa-SET are listed in Table [1](#page-7-5)

## <span id="page-7-2"></span>**2.1.2 Parameters**

The parameters correspond to the exogenous data provided to the model. They result in the constant coefficients of the optimisation model. The list of Dispa-SET parameters is provided in Table [2.](#page-8-0)

## <span id="page-7-3"></span>**2.1.3 Optimization Variables**

The optimisation (or decision) variables are the variables that need to be adjusted to minimise the objective function. They are defined in Table [3.](#page-9-1)

## <span id="page-7-4"></span>**2.2 Optimisation model**

The aim of this model is to represent with a high level of detail the short-term operation of large-scale power systems solving the so-called unit commitment problem. To that aim we consider that the system is managed by a central operator with full information on the technical and economic data of the generation units, the demands in each node, and the transmission network.

<span id="page-8-0"></span>**Table 2:** Dispa-SET Parameters

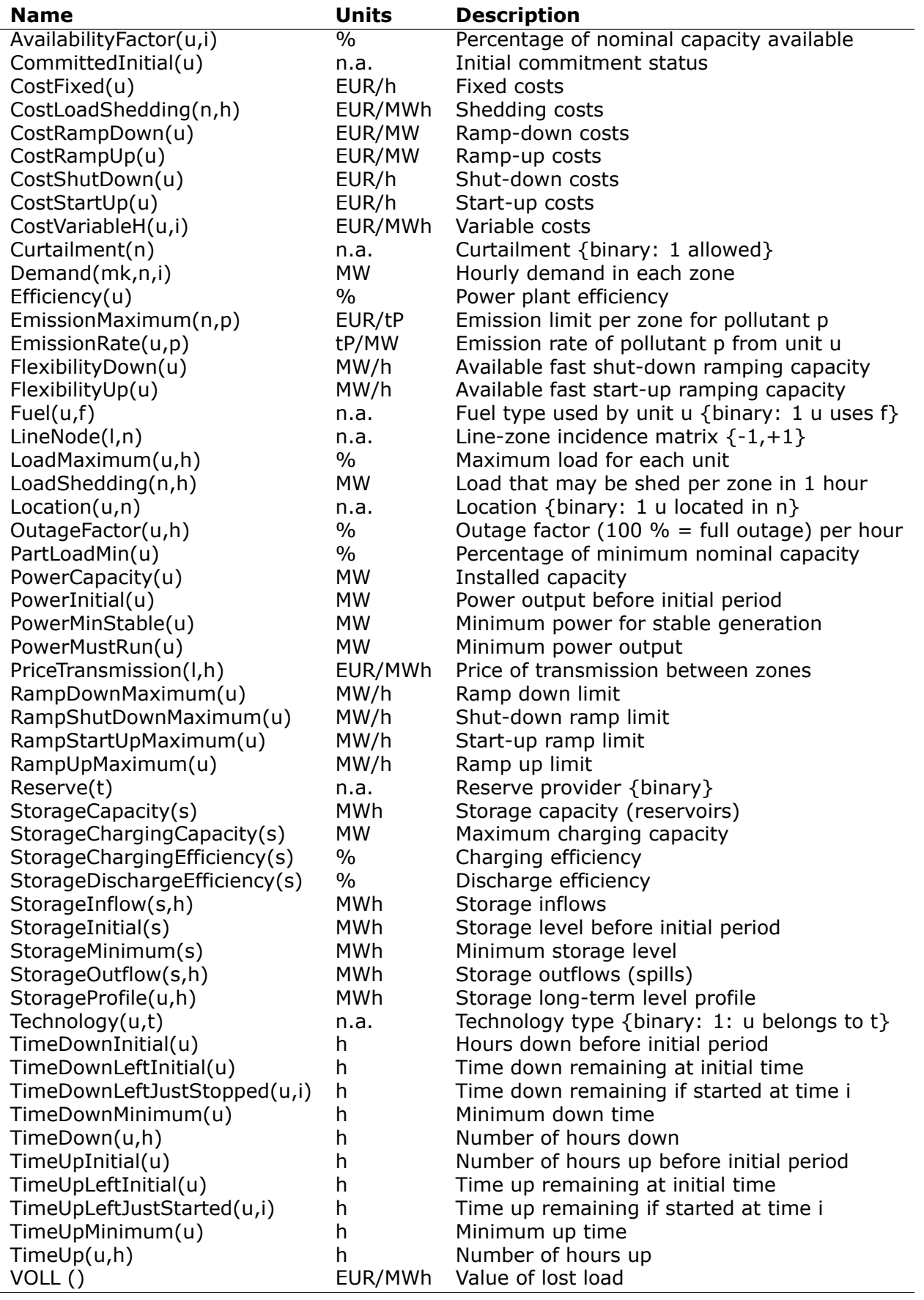

## <span id="page-9-1"></span>**Table 3:** Dispa-SET Variables

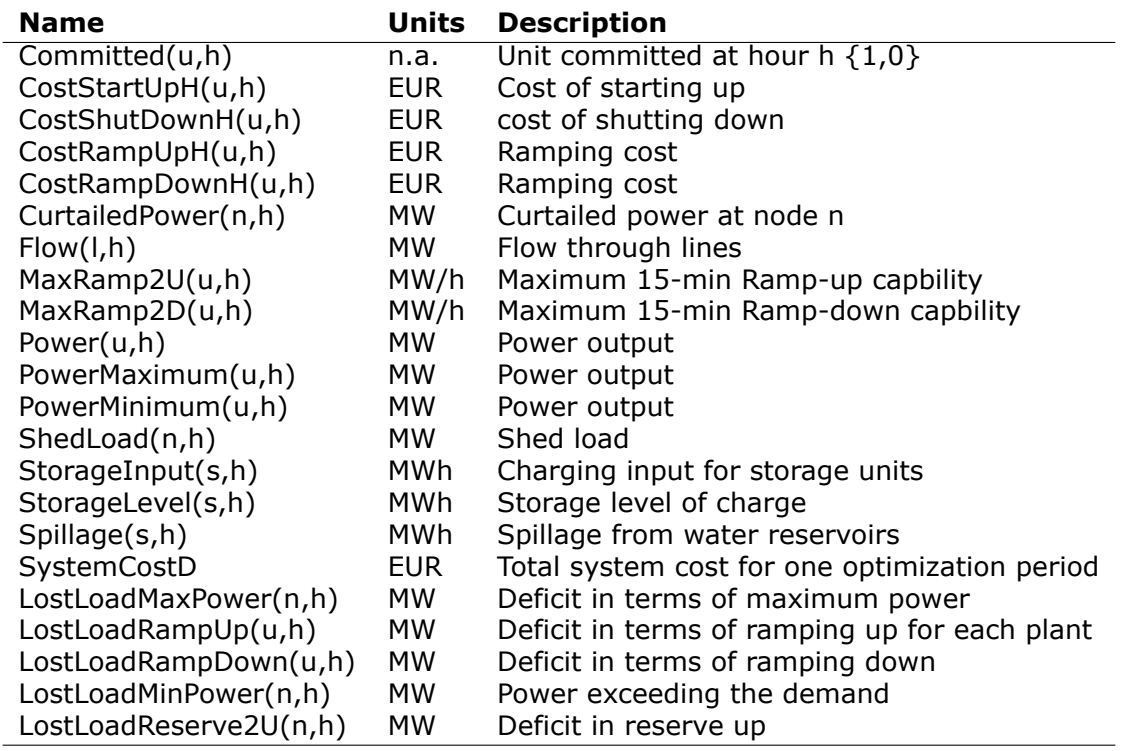

The unit commitment problem considered in this report is a simplified instance of the problem faced by the operator in charge of clearing the competitive bids of the participants into a wholesale day-ahead power market. In the present formulation the demand side is an aggregated input for each node, while the transmission network is modelled as a transport problem between the nodes (that is, the problem is network-constrained but the model does not include the calculation of the optimal power flows).

The unit commitment problem consists of two parts: i) scheduling the start-up, operation, and shut down of the available generation units, and ii) allocating (for each period of the simulation horizon of the model) the total power demand among the available generation units in such a way that the overall power system costs is minimized. The first part of the problem, the unit scheduling during several periods of time, requires the use of binary variables in order to represent the start-up and shut down decisions, as well as the consideration of constraints linking the commitment status of the units in different periods. The second part of the problem is the so-called economic dispatch problem, which determines the continuous output of each and every generation unit in the system. Therefore, given all the features of the problem mentioned above, it can be naturally formulated as a mixed-integer linear program (MILP).

Since our goal is to model a large European interconnected power system, we have implemented a so-called tight and compact formulation, in order to simultaneously reduce the region where the solver searches for the solution and increase the speed at which the solver carries out that search. Tightness refers to the distance between the relaxed and integer solutions of the MILP and therefore defines the search space to be explored by the solver, while compactness is related to the amount of data to be processed by the solver and thus determines the speed at which the solver searches for the optimum. Usually tightness is increased by adding new constraints, but that also increases the size of the problem (decreases compactness), so both goals contradict each other and a trade-off must be found.

## <span id="page-9-0"></span>**2.2.1 Objective function**

The goal of the unit commitment problem is to minimize the total power system costs (expressed in EUR in equation [1\)](#page-10-0), which are defined as the sum of different cost items,

namely: start-up and shut-down, fixed, variable, ramping, transmission-related and load shedding (voluntary and involuntary) costs.

<span id="page-10-0"></span>
$$
min \sum_{u,n,i}
$$
\n
$$
\left[ CostStartUp_{u,i} + CostShutDown_{u,i} + CostFixed_u \cdot Committee_{u,i} + CostVariable_{u,i} \cdot Power_{u,i} + CostRampUp_{u,i} + CostRampDown_{u,i} + \text{CostKampDown}_{u,i} + \text{PriceTransimission}_{i,l} \cdot Flow_{i,l} + (CostLoadShedding_{i,n} \cdot \text{ShedLoad}_{i,n}) + \text{VOLL}_{Power} \cdot (lostLoadMaxPower_{i,n} + LostLoadMinPower_{i,n}) + \text{VOLL}_{Reserve} \cdot (lostLoadReserve2U_{i,n} + LostLoadReserve2D_{i,n}) + \text{VOLL}_{Ramp} \cdot (lostLoadRampUp_{u,i} + LostLoadRampDown_{u,i}) \right)
$$

The costs can be broken down as:

- Fixed costs: depending on whether the unit is on or off.
- Variable costs: stemming from the power output of the units.
- Start-up costs: due to the start-up of a unit.
- Shut-down costs: due to the shut-down of a unit.
- Ramp-up: emerging from the ramping up of a unit.
- Ramp-down: emerging from the ramping down of a unit.
- Shed load: due to necessary load shedding.
- Transmission: depending of the flow transmitted through the lines.
- Loss of load: power exceeding the demand or not matching it, ramping and reserve.

The variable production costs (in EUR/MWh), are determined by fuel and emission prices corrected by the efficiency (which is considered to be constant for all levels of output in this version of the model) and the emission rate of the unit:

$$
CostVariable_{u,h} =
$$

$$
Markup_{u,h} + \sum_{n,f} \left( \frac{Fuel_{u,f} \cdot FuelPrice_{n,f,h} \cdot Location_{u,n}}{Efficiency_u} \right)
$$

$$
+ \sum_{p} (EmissionRate_{u,p} \cdot PermitPrice_p)
$$
(2)

The variable cost includes an additional mark-up parameter that can be used for calibration and validation purposes.

The start-up and shut-down costs are positive variables, active when the commitment status between two consecutive time periods is modified:

$$
i = 1:
$$
\n
$$
CostStartUp_{u,i} \ge CostStartUp_u \cdot (Committed_{u,i} - CommittedInitial_u)
$$
\n
$$
CostShutDown_{u,i} \ge CostShutDown_u \cdot (CommittedInitial_u - Committed_{u,i})
$$
\n
$$
i > 1:
$$
\n
$$
CostStartUp_{u,i} \ge CostStartUp_u \cdot (Committed_{u,i} - Committed_{u,i-1})
$$
\n
$$
CostShutDown_{u,i} \ge CostShutDown_u \cdot (Committed_{u,i-1} - Committed_{u,i})
$$
\n(3)

In the previous equation, as in some of the following, a distinction is made between the equation for the first and subsequent periods. The equation for the first period takes into account the commitment status of the unit before the beginning of the simulation, which is part of the information fed into the model.

Ramping costs are computed in the same manner:

$$
i = 1:
$$
  
\n
$$
CostRampUp_{u,i} \ge CostRampUp_u \cdot (Power_{u,i} - PowerInitial_u)
$$
  
\n
$$
CostRampDown_{u,i} \ge CostRampDown_u \cdot (PowerInitial_u - Power_{u,i})
$$
  
\n
$$
i > 1:
$$
  
\n
$$
CostRampUp_{u,i} \ge CostRampUp_u \cdot (Power_{u,i} - Power_{u,i-1})
$$
  
\n
$$
CostRampDown_{u,i} \ge CostRampDown_u \cdot (Power_{u,i-1} - Power_{u,i})
$$
  
\n(4)

It should be noted that in case of start-up and shut-down, the ramping costs are added to the objective function. Using start-up, shut-down and ramping costs at the same time should therefore be performed with care.

In the current formulation, all other costs (fixed and variable costs, transmission costs, load shedding costs) are considered as exogenous parameters.

As regards load shedding, the model considers the possibility of voluntary load shedding resulting from contractual arrangements between system operators and consumers. Additionally, in order to facilitate tracking and debugging of errors, the model also considers some variables representing the capacity the system is not able to provide when the minimum/maximum power, reserve, or ramping constraints are reached. These lost loads are a very expensive last resort of the system used when there is no other choice available. The different lost loads are assigned very high costs (with respect to any other costs). This allows running the simulation without infeasibilities, thus helping to detect the origin of the loss of load. In a normal run of the model, without errors, the LostLoad variables are expected to be equal to zero.

## <span id="page-11-0"></span>**2.2.2 Demand-related constraints**

The main constraint to be met is the supply-demand balance, for each period and each zone, in the day-ahead market. According to this restriction, the sum of all the power produced by all the units present in the node (including the power generated by the storage units), and the power injected from neighbouring nodes is equal to the load in that node, plus the power consumed for energy storage, minus the shed load.

$$
\sum_{u} (Power_{u,i} \cdot Location_{u,n})
$$
  
+
$$
\sum_{l} (Flow_{l,i} \cdot LineNode_{l,n})
$$
  
= Demand<sub>DA,n,h</sub> +
$$
\sum_{r} (StorageInput_{s,h} \cdot Location_{s,n})
$$
  
-<sub>ShedLoad<sub>n,i</sub></sub>  
-<sub>LosLoadMaxPower<sub>n,i</sub> + <sub>LosLoadMinPower<sub>n,i</sub></sub> (5)</sub>

Besides that balance, the reserve requirements (upwards and downwards) in each node must be met as well. In Dispa-SET, the reserve requirements are defined as an aggregation of secondary and tertiary reserves, which are typically brought online in periods shorter than an hour, the time step of this model. Therefore, additional equations and constraints are defined to account for the up/down ramping requirements, by computing the ability of each unit to adapt its power output within a period of 15 min.

For each power plant, the ability to increase its power (in MW/h) is the ramp-up capability if it is already committed or the nominal power if its starting time is lower than 15 minutes. This is to take into account that fast starting units could provide reserve (e.g. hydro units for secondary reserve, gas turbine for tertiary reserve).

$$
MaxRamp2U_{u,i}
$$
  
\n
$$
\leq RampUpMaximum_u \cdot Committee_{u,i}
$$
  
\n
$$
+FlexibilityUp_u \cdot (1 - Committee_{u,i})
$$
\n(6)

where FlexibilityUp is the maximum flexibility (in MW/h) that can be provided by the unit in 15 min in case of cold start:

If 
$$
RampStartUpMaximum_u \ge PowerMinStable_u \cdot 4
$$
  
\nThen  $FlexibilityUp_u = RampStartUpMaximum_u$   
\n $Else \; FleribilityUp_u = 0$  (7)

where the factor 4 is used to convert the ramping rate from MW/15min to MW/h.

The maximum ramping rate is also limited by the available capacity margin between current and maximum power output:

$$
MaxRamp2U_{u,i} \leq (PowerCapacity_u \cdot AvailableilityFactor_{u,i})
$$
  
\n
$$
\cdot (1 - OutageFactor_{u,i}) - Power_{u,i}) \cdot 4
$$
\n(8)

The same applies to the 15 min ramping down capabilities:

$$
MaxRamp2D_{u,i}
$$

$$
\leq max \left(RampDownMaximum_u, FlexibilityDown_u\right) \cdot Committee_{u,i} \tag{9}
$$

The parameter FlexibilityDown is defined as the maximum ramp down rate at which the unit can shut down in 15 minutes. In case the unit cannot be shut-down in 15 minutes (and only in this case) the maximum ramping down capability is limited by the capacity margin between actual and minimum power:

$$
If RampShutDown Maximum_u < PowerMinStable_u \cdot 4:
$$
\n
$$
MaxRamp2D_{u,i} \leq (Power_{u,i} - PowerMinStable_u \cdot Committee_{u,i}) \cdot 4
$$
\n
$$
Else:
$$
\n
$$
MaxRamp2D_{u,i} \leq Power_{u,i} \cdot 4
$$
\n(10)

The reserve requirements are defined by the users. In case no input is provided a default formula is used to evaluate the needs for secondary reserves as a function of the maximum expected load for each day. The default formula is described by:

$$
Demand_{2U,n,i} = \sqrt{10 \cdot \max_{h} (Demand_{DA,n,h}) + 150^2} - 150
$$
 (11)

Downward reserves are defined as 50% of the upward margin:

$$
Demand_{2D,n,h} = 0.5 \cdot Demand_{2U,n,h} \tag{12}
$$

The reserve demand should be fulfilled at all times by all the plants allowed to participate in the reserve market:

$$
Demand_{2U,n,h}
$$
\n
$$
\leq \sum_{u,t} (MaxRamp2U_{u,i} \cdot Technology_{u,t} \cdot Reserve_t \cdot Location_{u,n})
$$
\n
$$
+ LostLoadReserve2UH_{n,i}
$$
\n(13)

The same equation applies to downward reserve requirements (2D).

#### <span id="page-12-0"></span>**2.2.3 Power output bounds**

The minimum power output is determined by the must-run or stable generation level of the unit if it is committed:

$$
Power MustRun_{u,i} \cdot Committee_{u,i}
$$
\n
$$
\leq Power_{u,i} \tag{14}
$$

On the other hand, the output is limited by the available capacity, if the unit is committed:

$$
Power_{u,i}
$$
\n
$$
\leq PowerCapacity_u \cdot AvailableilityFactor_{u,i}
$$
\n
$$
\cdot (1 - OutageFactor_{u,i}) \cdot Committee_{u,i}
$$
\n
$$
(15)
$$

The availability factor is used for renewable technologies to set the maximum time-dependent generation level. It is set to one for the traditional power plants. The outage factor accounts for the share of unavailable power due to planned or unplanned outages.

The power output in a given period also depends on the output levels in the previous and the following periods and on the ramping capabilities of the unit. If the unit was down, the ramping capability is given by the maximum start up ramp, while if the unit was online the limit is defined by the maximum ramp up rate. Those bounds are given with respect to the previous time step by the equation:

 $i = 1$ :

$$
Power_{u,i} \leq
$$

 $PowerInitial_{u}$ 

 $+CommittedInitial_u \cdot RampUpMaximum_u$  $+(1 - CommitteeInitial_{u})\cdot RampStartUpMaximum_{u}.$ 

 $+$ LostLoadRamp $Up_{u,i}$ 

 $i > 1$ :

 $Power_{u,i}$  <

 $Power_{u,i-1}$ 

 $+ Committee_{u,i-1} \cdot RampUpMaximum_u$ 

 $+(1 - Committee_{u,i-1}) \cdot Ramsey_{\text{RampStartUpMaximum}_{u,i}}$ 

 $+$ LostLoadRampUp<sub>u</sub><sub>i</sub> (16)

Where the LoadMaximum parameter is calculated taking into account the availability factor and the outage factor:

$$
Load Maximum_{u,h} = AvailableilityFactor_{u,h} \cdot (1 - OutageFactor_{u,h})
$$
\n(17)

Similarly, the ramp down capability is limited by the maximum ramp down or the maximum shut down ramp rate:

$$
i = 1:
$$
\n
$$
PowerInitial_u - Power_{u,i} \le
$$
\n
$$
Committed_{u,i} \cdot RampDownMaximum_u
$$
\n
$$
+ (1 - Committee_{u,i}) \cdot RampShutDownMaximum_u
$$
\n
$$
+ LostLoadRampDown_{u,i}
$$
\n
$$
i > 1:
$$
\n
$$
Power_{u,i-1} - Power_{u,i} \le
$$
\n
$$
Committed_{u,i} \cdot RampDownMaximum_u
$$
\n
$$
+ (1 - Committee_{u,i}) \cdot RampShutDownMaximum_u
$$
\n
$$
+ LostLoadRampDown_{u,i}
$$
\n
$$
(18)
$$

## <span id="page-13-0"></span>**2.2.4 Minimum up and down times**

The operation of the generation units is also limited as well by the amount of time the unit has been running or stopped. In order to avoid excessive ageing of the generators, or because of their physical characteristics, once a unit is started up, it cannot be shut down immediately. Reciprocally, if the unit is shut down it may not be started immediately.

That is, the value of the time counter with respect to the minimum up time and down times determines the commitment status of the unit. In order to model theses constraints linearly, it is necessary to keep track of the number of hours the unit must be online at the beginning of the simulation:

$$
Time UpLeftInitial_u =
$$
  

$$
min \{N, (TimeUpMinimum_u - TimeUpInitial_u) \cdot CommitteeInitial_u\}
$$
 (19)

where N is the number of time steps in the current optimisation horizon.

If the unit is initially started up, it has to remain committed until reaching the minimum up time:

$$
\sum_{i=1}^{TimeUpLeftInitial_u} (1 - Committee_{u,i}) = 0
$$
\n(20)

If the unit is started during the considered horizon, the time it has to remain online is TimeUpMinimum, but cannot exceed the time remaining in the simulated period. This is expressed in the next equation and is pre-calculated for each time step of the period.

$$
TimeUpLeftJustStarted_{u,i} =
$$
\n
$$
min \{ N - i + 1, TimeUpMinimum_u \}
$$
\n(21)

The equation imposing the unit to remain committed is written:

$$
i = 1:
$$
\n
$$
i + TimeUpLeftJustStarted_{u,i} - 1
$$
\n
$$
\sum_{ii=i}^{i+TimeUpLeftJustStarted_{u,i}} (Committed_{u,i} - CommittedInitial_u)
$$
\n
$$
i > 1:
$$
\n
$$
i + TimeUpLeftJustStarted_u - 1
$$
\n
$$
\sum_{ii=i}^{i+TimeUpLeftJustStarted_u, -1} Committed_{u,ii} \ge
$$
\n
$$
TimeUpLeftJustStarted_{u,i} \cdot (Committed_{u,i} - Committed_{u,i-1})
$$
\n(22)

The same method can be applied to the minimum down time constraint:

$$
TimeDownLeft_u =
$$
  
\n
$$
min\{N, (TimeDownMinimumu - TimeDownInitialu) \}
$$
  
\n
$$
\cdot (1 - CommitteeInitialu)\}
$$
\n(23)

Related to the initial status of the unit:

$$
\sum_{i=1}^{TimeDownLeft_u} Committee_{u,i} = 0
$$
\n(24)

The TimeDownLeftJustStopped parameter is computed by:

$$
TimeDownLeftJustStoped_{u,i} =
$$
  

$$
min \{ N - i + 1, TimeDownMinimum_u \}
$$
 (25)

Finally, the equation imposing the time the unit has to remain de-committed is defined as:

$$
i = 1:
$$
\n
$$
i + TimeDownLeftJustStoped_{i,u} - 1
$$
\n
$$
\sum_{ii=i}^{1} (1 - Committee_{u,i}) \ge
$$
\n
$$
TimeDownLeftJustStoped_{u,i} \cdot (CommittedInitial_u - Committee_{u,i})
$$
\n
$$
i > 1:
$$
\n
$$
i + TimeDownLeftJustStoped_u - 1
$$
\n
$$
\sum_{ii=i}^{1} (1 - Committee_{u,i}) \ge
$$
\n
$$
TimeDownLeftJustStoped_{u,i} \cdot (Committed_{u,i-1} - Committee_{u,i})
$$
\n(26)

This formulation avoids the use of additional binary variables to describe the start-up and shut-down of each unit.

## <span id="page-15-0"></span>**2.2.5 Storage-related constraints**

Generation units with energy storage capabilities (mostly large hydro reservoirs and pumped hydro storage units) must meet additional restrictions related to the amount of energy stored. Storage units are considered to be subject to the same constraints as non-storage power plants. In addition to those constraints, storage-specific restrictions are added for the set of storage units (i.e. a subset of all units). These restrictions include the storage capacity, inflow, outflow, charging, charging capacity, charge/discharge efficiencies, etc. Discharging is considered as the standard operation mode and is therefore linked to the Power variable, common to all units.

The first constrain imposes that the energy stored by a given unit is bounded by a minimum value:

$$
StorageMinimum_s \leq StorageLevel_{s,i} \tag{27}
$$

In the case of a storage unit, the availability factor applies to the charging/discharging power, but also to the storage capacity. The storage level is thus limited by:

$$
StorageLevel_{s,i} \leq Storage Capacity_s \cdot AvailableityFactor_{s,i}
$$
\n(28)

The energy added to the storage unit is limited by the charging capacity. Charging is allowed only if the unit is not producing (discharging) at the same time (i.e. if the Committed variable is equal to 0).

$$
StorageInput_{s,i} \leq StorageChanging Capacity_s
$$
  
\n
$$
\cdot AvailableilityFactor_{s,i} \cdot (1 - Committee_{s,i})
$$
 (29)

Discharge is limited by the level of charge of the storage unit:

$$
\frac{Power_{i,s}}{StorageDischargeEfficiency_s} + StorageOutflow_{s,i}
$$
  
+
$$
+ Spillage_{s,i} - StorageInfow_{s,i}
$$
  

$$
\leq StorageLevel_{s,i}
$$
 (30)

Charge is limited by the level of charge of the storage unit:

$$
StorageInput_{s,i} \cdot StorageChangingEfficiency_s
$$
  
\n
$$
-StorageOutputflow_{s,i} - Spillage_{s,i}
$$
  
\n
$$
+StorageInput_{s,i}
$$
  
\n
$$
\leq StorageCapacity_s - StorageLevel_{s,i}
$$
\n(31)

Besides, the energy stored in a given period is given by the energy stored in the previous period, net of charges and discharges:

$$
i = 1:
$$
  
\n
$$
StorageLevelInitial_s + StorageInflow_{s,i}
$$
  
\n
$$
+StorageInput_{s,i} \cdot StorageChangingiciency_s
$$
  
\n
$$
= StorageLevel_{s,i} + StorageOutflow_{s,i} + \frac{Power_{s,i}}{StorageDischargeEfficiency_s}
$$
  
\n
$$
i > 1:
$$
  
\n
$$
StorageLevel_{s,i-1} + StorageInfow_{s,i}
$$
  
\n
$$
+StorageInput_{s,i} \cdot StorageChangingiciency_s
$$
  
\n
$$
= StorageLevel_{s,i} + StorageOutflow_{s,i} + \frac{Power_{s,i}}{StorageDischargeEfficiency_s}
$$
  
\n(32)

Some storage units are equipped with large reservoirs, whose capacity at full load might be longer than the optimisation horizon. Therefore, a minimum level constraint is required for the last hour of the optimisation, which otherwise would systematically tend to empty

the reservoir as much a possible. An exogenous minimum profile is thus provided and the following constraint is applied:

$$
StorageLevel_{s,N} \geq min(StorageProfile_{s,N} \cdot AvailableWeight_{s,N} \cdot AvailableTarget_{s,N} \cdot StorageCapacity_{s,N} \cdot StorageCapacity_{s,N} \cdot StorageCapacity_{s,N} \cdot StorageCapacity_{s,N} \cdot (33)
$$

where StorageProfile is a non-dimensional minimum storage level provided as an exogenous input. The minimum is taken to avoid infeasibilities in case the provided inflows are not sufficient to comply with the imposed storage level at the end of the horizon.

## <span id="page-16-0"></span>**2.2.6 Emission limits**

The operating schedule also needs to take into account any cap on the emissions (not only CO2) from the generation units existing in each node:

$$
\sum_{u} (Power_{u,i} \cdot EmissionRate_{u,p} \cdot Location_{u,n})
$$
\n
$$
\le EmissionMaximum_{n,p}
$$
\n(34)

It is important to note that the emission cap is applied to each optimisation horizon: if a rolling horizon of one day is adopted for the simulation, the cap will be applied to all days instead of the whole year.

## <span id="page-16-1"></span>**2.2.7 Network-related constraints**

The power flow between nodes is limited by the capacities of the transmission lines:

$$
FlowMinimum_{l,i} \le Flow_{l,i}
$$
  
Flow<sub>l,i</sub> \le FlowMaximum<sub>l,i</sub> (35)

In this model, a simple Net Transfer Capacity (NTC) between countries approach is followed. No DC power flow or Locational Marginal Pricing (LMP) model is implemented.

## <span id="page-16-2"></span>**2.2.8 Curtailment**

If curtailment of intermittent generation sources is allowed in one node, the amount of curtailed power is bounded by the output of the renewable (tr) units present in that node:

$$
CutailedPower_{n,i}
$$
\n
$$
\leq \sum_{u,tr} (Power_{u,i} \cdot Technology_{u,tr} \cdot Location_{u,n}) \cdot Cartailment_n
$$
\n(36)

## <span id="page-16-3"></span>**2.2.9 Load shedding**

If load shedding is allowed in a node, the amount of shed load is limited by the shedding capacity contracted on that particular node (e.g. through interruptible industrial contracts)

$$
ShedLoad_{n,i} \leq LoadShedding_n \tag{37}
$$

## <span id="page-16-4"></span>**2.3 Rolling Horizon**

The mathematical problem described in the previous sections could in principle be solved for a whole year split into time steps of one hour, but with all likelihood the problem would become extremely demanding in computational terms when attempting to solve the model with a realistically sized dataset. Therefore, the problem is split into smaller optimization problems that are run recursively throughout the year.

Figure [1](#page-17-2) shows an example of such approach, in which the optimization horizon is one day, with a look-ahead (or overlap) period of one day. The initial values of the optimization for day j are the final values of the optimization of the previous day. The look-ahead period is modelled to avoid issues related to the end of the optimization period such as emptying the hydro reservoirs, or starting low-cost but non-flexible power plants. In this case, the optimization is performed over 48 hours, but only the first 24 hours are conserved.

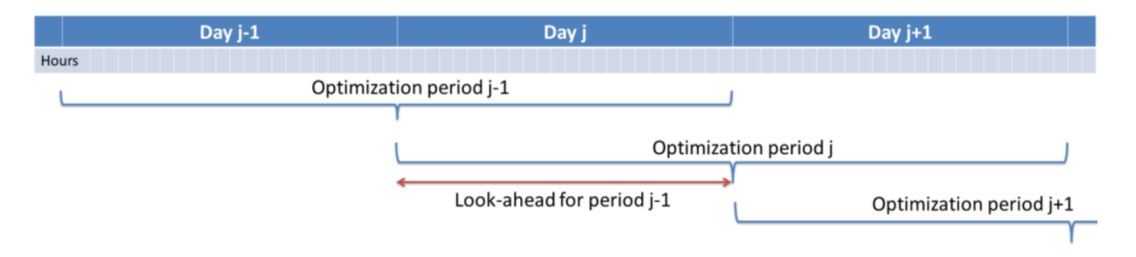

<span id="page-17-2"></span>**Figure 1:** Principle of the rolling horizon optimisation with an horizon and a look-ahead period of one day

Although the previous example corresponds to an optimization horizon and an overlap of one day, these two values can be adjusted by the user in the Dispa-SET configuration file. As a rule of thumb, the optimization horizon plus the overlap period should be as least twice the maximum duration of the time-dependent constraints (e.g. the minimum up and down times). In terms of computational efficiency, small power systems can be simulated with longer optimization horizons, while larger systems benefit from a reduced time horizon, the minimum being one day.

## <span id="page-17-0"></span>**2.4 Power plant clustering**

For computational efficiency reasons, it is useful to cluster some of the original units into larger units. This reduces the number of continuous and binary variables and can, in some conditions, be performed without significant loss of simulation accuracy.

The clustering occurs at the beginning of the pre-processing phase (i.e. the units in the Dispa-SET database do not need to be clustered).

In Dispa-SET, different clustering options are available and can be automatically generated from the same input data. They are described in the two next sections.

## <span id="page-17-1"></span>**2.4.1 MILP clustering**

In this formulation, the units that are either very small or very flexible are aggregated into larger units. Some of these units (e.g. the turbojets) indeed present a low capacity or a high flexibility: their output power does not exceed a few MW and/or they can reach full power in less than 15 minutes (i.e. less than the simulation time step). For these units, a unit commitment model with a time step of 1 hour is unnecessary and computationally inefficient. They are therefore merged into one single, highly flexible unit with averaged characteristics.

The condition for the clustering of two units is a combination of sub-conditions regarding their type, maximum power, flexibility and technical similarities. They are summarized in Figure [2](#page-18-1) (NB: the thresholds are for indicative purpose only, they can be user-defined).

When several units are clustered, the minimum and maximum capacities of the new aggregated unit (indicated by **\***) are given by:

$$
P_{min}^* = min(P_{j,min})
$$
\n(38)

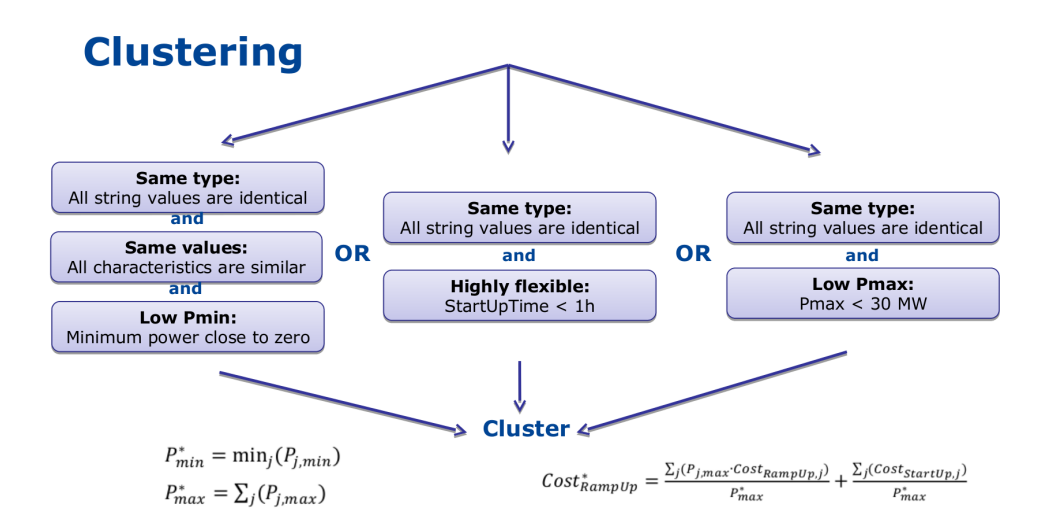

<span id="page-18-1"></span>**Figure 2:** Combination of the conditions for the clustering of power plants

$$
P_{max}^* = \sum_j (P_{j,min})
$$
\n(39)

The last equation is also applied for the storage capacity or for the storage charging power. The unit marginal (or variable cost) is given by:

$$
Cost_{Variable}^* = \frac{\sum_j (P_{j,max} \cdot Cost_{Variable,j})}{P_{max}^*}
$$
(40)

The start-up/shut-down costs are transformed into ramping costs (example with ramp-up):

$$
Cost_{RampUp}^* = \frac{\sum_j (P_{j,max} \cdot Cost_{RampUp,j})}{P_{max}^*} + \frac{\sum_j (Cost_{StartUp,j})}{P_{max}^*}
$$
(41)

Other characteristics, such as the plant efficiency, the minimum up/down times or the CO2 emissions are computed as a weighted averaged:

$$
Efficiency^* = \frac{\sum_{j} (P_{j,max} \cdot Efficiency_j)}{P_{max}^*}
$$
\n(42)

It should be noted that only very similar units are aggregated (i.e. their quantitative characteristics should be similar), which avoids errors due to excessive aggregation.

## <span id="page-18-0"></span>**2.4.2 LP clustering**

Dispa-SET provides the possibility to generate the optimisation model as an LP problem (i.e. without the binary variables). In that case, the following constraints are removed since they can only be expressed in an MILP formulation:

- Minimum up and down times
- Start-up costs
- Minimum stable load

Since the start-up of individual units is not considered anymore, it is not useful to disaggregate them in the optimisation. All units of a similar technology, fuel and zone can be aggregated into a single unit using the equations proposed in the previous section.

# <span id="page-19-0"></span>**3. Implementation and interface**

The typical step-by-step procedure to parametrize and run a Dispa-SET simulation is the following:

- 1. Fill the Dispa-SET database with properly formatted data (time series, power plant data, etc.)
- 2. Configure the simulation parameters (rolling horizon, data slicing) in the configuration file.
- 3. Generate the simulation environment which comprises the inputs of the optimisation
- 4. Open the GAMS simulation files (project: UCM.gpr and model: UCM\_h.gms) and run the model.
- 5. Read and display the simulation results.

This section provides a detailed description of these steps and the corresponding data entities.

## <span id="page-19-1"></span>**3.1 Resolution Flow Chart**

The whole resolution process for a dispa-SET run is defined from the processing and formatting of the raw data to the generation of aggregated results, plots, and statistics. A flow chart of the consecutive data entities and processing steps is provided in Figure [3.](#page-19-2)

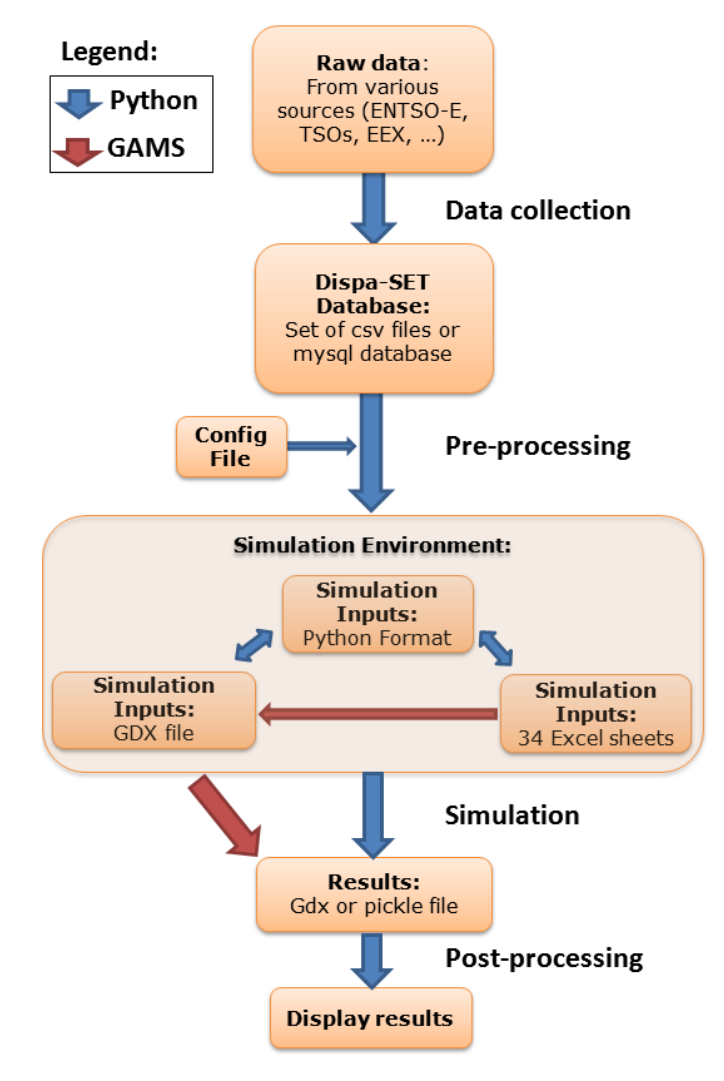

<span id="page-19-2"></span>**Figure 3:** Flow-chart of the Dispa-SET resolution process, from the raw data to the analysis of the results

Each box in the flow chart corresponds to one data entity. The links between these data entities correspond to scripts written in Python or in GAMS. The different steps perform various tasks, which can be summarized by:

## 1. **Data collection:**

- Read csv sheets, assemble data
- Convert to the right format (timestep, units, etc).
- Define proper time index (duplicates not allowed)
- Connect to database
- Check if data present & write data
- Write metadata

## 2. **Pre-processing:**

- Read the config file
- Slice the data to the required time range
- Deal with missing data
- Check data for consistency (min up/down times, start-up times, etc.)
- Calculate variable cost for each unit
- Cluster units
- Define scenario according to user inputs (curtailment, participation to reserve, amount of VRE, amount of storage, etc.)
- Define initial state (basic merit-order dispatch)
- Write the simulation environment to a user-defined folder

## 3. **Simulation environment and interoperability:**

- **Self-consistent folder with all required files to run the simulation:**
	- Excel files
	- GDX file (GAMS input file)
	- Input files in pickle format
	- Gams model files
- Python scripts to translate the data between one format to the other.
- Possibility to modify the inputs manually and re-generate a GDX file from the excel files

## 4. **Simulation:**

- The GAMS simulation file is run from the simulation environment folder
- Alternatively the model is run with the PYOMO solver
- All results and inputs are saved within the simulation environment

## 5. **Post-processing:**

- Read the simulation results saved in the simulation environment
- Aggregate the power generation and storage curves
- Compute yearly statistics
- Generate plots

## <span id="page-21-0"></span>**3.2 Dispa-SET database**

Although two versions of the database are available (mysql and csv), the public version of Dispa-SET only comes with the latter. The Dispa-SET input data is stored as csv files in a directory structure. A link to the required data is then provided by the user in the configuration file.

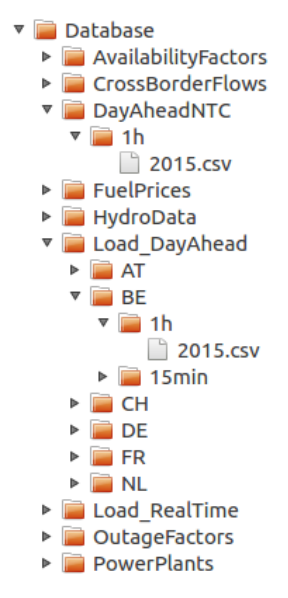

<span id="page-21-4"></span>**Figure 4:** Partially unfolded view of the database structure

Figure [4](#page-21-4) shows a partially unfolded view of the database structure. In that example, data is provided for the day-ahead net transfer capacities for all lines in the EU, for the year 2015 and with a one hour time resolution. Time series are also provided for the day-ahead load forecast for Belgium in 2015 with one hour time resolution.

## <span id="page-21-1"></span>**3.3 Configuration File**

The excel config file is read at the beginning of the pre-processing phase. It provides general inputs for the simulation as well as links to the relevant data files in the database (Figure [5\)](#page-22-2).

## <span id="page-21-2"></span>**3.4 Simulation environment**

This section describes the different simulation files, templates and scripts required to run the Dispa-SET optimisation model. For each simulation, these files are included into a single directory corresponding to a self-sufficient simulation environment. This simulation environment directory is generated by the pre-processing scripts (Figure [3\)](#page-19-2).

## <span id="page-21-3"></span>**3.4.1 UCM\_h.gms and UCM.gpr**

UCM h.gms is the main GAMS model described in Chapter 1. A copy of this file is included in each simulation environment, allowing keeping track of the exact version of the model used for the simulation. The model must be run in GAMS and requires a proper input file (Inputs.gdx).

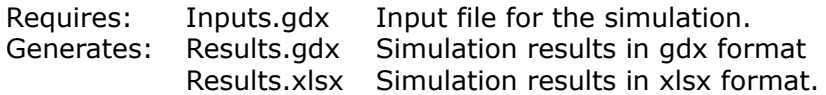

UCM.gpr is the GAMS project file which should be opened before UCM\_h.gms.

| <b>Dispa-SET Configuration File</b>                                                                                                    |                                                                                                    |                                                                                                    |                                                                                                    |                                                                                                    |                                                                                                    |  |  |  |  |
|----------------------------------------------------------------------------------------------------|----------------------------------------------------------------------------------------------------|----------------------------------------------------------------------------------------------------|----------------------------------------------------------------------------------------------------|----------------------------------------------------------------------------------------------------|----------------------------------------------------------------------------------------------------|--|--|--|--|
|                                                                                                    |                                                                                                    |                                                                                                    |                                                                                                    |                                                                                                    | This is the standard configuration file for Dispa-SET. It defines the data sources for all the parameters and provides some indications regarding the structure of the data. This excel file must be provided when<br>running the main dispa-set running script                                                                                                    |  |  |  |  |
| <b>Description</b>                                                                                                    |                                                                                                    |                                                                                                    |                                                                                                    |                                                                                                    | Standard simulation for 6 countries, with the MILP formulation                                                                                                    |  |  |  |  |
| Simulation director Relative Path<br><b>Vrite excel</b><br><b>Vrite GDX</b><br><b>Vrite Pickle</b><br><b>GAMS</b> path                                                                                                    | True/False<br>True/False<br>True/False<br>Path                                                                                                    | Simulations/simulation test<br><b>FALSE</b><br>TRUE<br>TRUE                                                                                                    |                                                                                                    |                                                                                                    | This section defines the output of the pre-processing (which is the input of the DispaSet solver)<br>The simulation environment is defined as a directory that contains all thre reuquired data and GAMS files<br>It is recommended to write the data in the 3 different formats (excel, gdx, pickle), but if one is not needed,<br>it oan be skipped.                                                                                                    |  |  |  |  |
| <b>Start date</b><br><b>Stop date</b><br><b>Horizon length</b><br>Look ahead                                                                                                    | Date<br>Date<br>Number of days<br>Number of days                                                                                                    | 1/1/2015<br>12/31/2015<br>3<br>$\mathbf{1}$                                                                                                    |                                                                                                    |                                                                                                    | Date and time parameters of the simulation<br>Start and stop dates need to be within the provided data<br>Hour 0 of the day is defined as midnight in timezone UTC+1                                                                                                    |  |  |  |  |
| <b>Clustering</b><br><b>Simulation type</b><br>Reserve calculatio List<br><b>Allow Curtailment</b> True/False                                                                                                    | True/False<br>List                                                                                                    | TRUE<br>MI P<br>Generic<br>TRUE                                                                                                    |                                                                                                    |                                                                                                    | This sections defines parameters that influence the formulation of the problem<br>These parameters influence both the pre-processing (e.g. in LP clustering, all units are aggregated by type)<br>and the solver (some constraints are removed when solving in LP)                                                                                                    |  |  |  |  |
| <b>Demand</b><br><b>Outages</b><br>Power plant data<br><b>Renewables AF</b><br><b>Load Shedding</b><br><b>NTC</b><br><b>Historical flows</b><br><b>Scaled inflows</b><br>Price of Nuclear<br>Price of Black coa Relative Path<br><b>Price of Gas</b><br>Price of Fuel-Oil<br>Price of Biomass Relative Path<br>Price of CO <sub>2</sub><br>Reservoir Levels Relative Path | Relative Path<br>Relative Path<br>Relative Path<br>Relative Path<br>Relative Path<br>Relative Path<br>Relative Path<br>Relative Path<br>Relative Path<br>Relative Path<br>Relative Path<br><b>Belative Path</b> | Database/Load_RealTime/##<br>Database/PowerPlants/##/2/<br>Database/AvailabilityFactorsi<br>Database/DauAheadNTC/1h/;<br>Database/CrossBorderFlows<br>Database/HydroData/Scaledl<br>Database/FuelPrices/Coal/2(<br>Database/FuelPrices/Gas/20<br>Database/FuelPrices/Oil/2015<br>Database/FuelPrices/Biomas<br>Database/HydroData/Reserv | Default value<br>Default value<br>Default value<br>Default value<br>Default value<br>Default value<br>Default value                                    | 0.05<br>3<br>11<br>20<br>35<br>37<br>7                                                                                                    | This section provides the paths to the raw data used to generate the Dispa-SET simulation template.<br>The path is a relative path, the current directory being the one where DispaSET.py is executed.<br>For datasets which have one file per country, replace the country code (2 characters) in the path by ##.<br>for example:<br>/data/Demand/##/2014/load.csv<br>will fetch one load.csv file per country, by replacing ## with FR, DE, NL, etc.<br>All fuel prices are in EUR/MV/h of primary energy (lower heating value) |  |  |  |  |
| <b>Countries to consider</b>                                                                                                    |                                                                                                    |                                                                                                    |                                                                                                    |                                                                                                    |                                                                                                    |  |  |  |  |
| NUTS1 codes (ISO<br>3166-1 standard) of the<br>simulated countries.<br>NB: all the selected<br>countries must be<br>present in the data files                                                                                                    | AT<br><b>BE</b><br>BG<br>CH.<br>СY<br>CZ<br><b>DE</b><br><b>n</b> <sub>K</sub><br>EE<br>EL.<br>ES<br>EL<br>FR<br><b>HR</b><br>HU                                                                                | TRUE<br>TRUE<br>FALSE<br>TRIF<br>FALSE<br>FALSE<br><b>TRUE</b><br><b>EALSE</b><br>FALSE<br>FALSE<br>FALSE<br><b>FALSE</b><br>TRUE<br>FALSE<br><b>FALSE</b>                                                                                                    | IE<br>$\sf IT$<br>LT<br>$\mathbf{H}$<br>LV<br>MT<br>NL<br>NO <sub>1</sub><br>PL<br>PT<br><b>RO</b><br><b>SE</b><br><b>SI</b><br><b>SK</b><br><b>UK</b> | FALSE<br>FALSE<br>FALSE<br><b>EALSE</b><br>FALSE<br>FALSE<br>TRUE<br>FALSE.<br>FALSE<br>FALSE<br>FALSE<br><b>FALSE</b><br>FALSE<br>FALSE<br><b>FALSE</b> |                                                                                                    |  |  |  |  |
| Input modifiers<br><b>Demand</b><br>Vind<br>Solar<br>Storage                                                                                                    | Mult. Factor<br>Mult. Factor<br>Mult, Factor<br>Mult. Factor                                                                                                    | 1<br>$\mathbf{1}$<br>$\blacksquare$                                                                                                    |                                                                                                    |                                                                                                    | The input modifies can be used to quickly modify the data from the database.<br>The specified factor scales up or down the capacity and the generation of the specified technology                                                                                                    |  |  |  |  |
| Participation to reserve markets                                                                                                    | COMC<br><b>GTUR</b><br>HDAM<br><b>HROR</b><br><b>HPHS</b><br><b>ICEN</b><br>PHOT<br>STUR<br><b>VTOF</b><br>VTON<br>CAES<br>BATS<br><b>BEVS</b><br><b>THMS</b><br><b>P2GS</b>                                    | TRUE<br>TRUE<br>TRUE<br>FALSE<br>TRUE<br><b>TRUE</b><br><b>FALSE</b><br>FALSE<br>FALSE<br>FALSE<br>TRUE<br>TRUE<br>TRUE<br><b>FALSE</b><br><b>FALSE</b>                                                                                                    |                                                                                                    |                                                                                                    |                                                                                                    |  |  |  |  |

<span id="page-22-2"></span>**Figure 5:** View of the Dispa-SET configuration file

## <span id="page-22-0"></span>**3.4.2 make\_gdx.gms**

GAMS file that reads the different template excel files and generates the Inputs.gdx file. This file should be opened in GAMS.

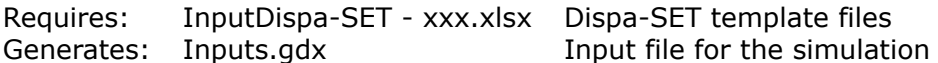

## <span id="page-22-1"></span>**3.4.3 makeGDX.bat**

Batch script that generates the input file from the template without requiring opening GAMS. The first time it is executed, the path of the GAMS folder must be provided.

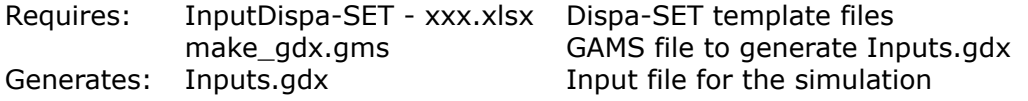

## <span id="page-23-0"></span>**3.4.4 writeresults.gms**

GAMS file to generate the excel Results.xlsx file from the Results.gdx generated by GAMS (in case the write\_excel function was deactivated in GAMS.

Requires: Results.gdx Simulation results in gdx format Generates: Results.xlsx Simulation results in xlsx format

## <span id="page-23-1"></span>**3.4.5 Inputs.gdx**

All the inputs of the model must be stored in the Inputs.gdx file since it is the only file read by the main GAMS model. This file is generated from the Dispa-SET template.

```
Requires: InputDispa-SET - xxx.xlsx Dispa-SET template files
Generates:
```
## <span id="page-23-2"></span>**3.4.6 InputDispa-SET - Sets.xlsx**

Single excel file that contains all the sets used in the model in a column format.

## <span id="page-23-3"></span>**3.4.7 InputDispa-SET - Config.xlsx**

Single excel file that contains simulation metadata in the form of a Table. This metadata allows setting the rolling horizon parameter and slicing the input data to simulate a subset only.

| FirstDay                    | 2012 10 1 |             | First day of the simulation in the template<br>data          |
|-----------------------------|-----------|-------------|--------------------------------------------------------------|
| LastDay                     |           |             | 2013 9 30 Last day of the simulation in the template<br>data |
| RollingHorizon Length       | 0         | $0 \quad 3$ | Length of the rolling horizons                               |
| RollingHorizon<br>LookAhead | 0         | $\Omega$    | Overlap period of the rolling horizon                        |

**Table 4:** Description of the "Config" parameter

## <span id="page-23-4"></span>**3.4.8 InputDispa-SET - [ParameterName].xlsx**

Series of 42 excel files, each corresponding to a parameter of the Dispa-SET model (see Table [2\)](#page-8-0). The files are formatted according to a pre-defined template described hereunder.

The name of the input files are "Input Dispa-SET - [Parameter name].xlsx". These files contain the data to be read by the model, after conversion into a GDX file.

The structure of all input files follows the following rules:

- 1. There is one file per model parameter
- 2. Each file contains only one sheet
- 3. The first row is left blank for non-time series data (i.e. data starts at A2)
- 4. **For time series data, the rows are organized as follows:**
	- (a) The first row is left blank
	- (b) Rows 2 to 5 contains the year, month, day and hour of each data
	- (c) Row 6 contains the time index of the data, which will be used in Dispa-SET
	- (d) The data therefore starts at A6
- 5. If one of the input sets of the data is u (the unit name), it is always defined as the first column of the data (column A)

6. If one of the input sets of the data is h (the time index), it is always defined as the only horizontal input in row 6

In the particular case of the file "Input Dispa-SET - Sets.xlsx" (cfr. section [3.4.6\)](#page-23-2), all the required sets are written in columns with the set name in row 2.

## <span id="page-24-0"></span>**3.5 Post-processing**

Post-processing is implemented in the form of a series of functions to read the simulation inputs and results, to plot them, and to derive statistics.

The following values are computed:

- The total energy generated by each fuel, in each country.
- The total energy curtailed
- the total load shedding
- The overall country balance of the interconnection flows
- The total hours of congestion in each interconnection line
- The total amount of lost load, indicating (if not null) that the unit commitment problem was infeasible for some hours
- The number of start-ups of power plants for each fuel

The following plots can be generated:

- A dispatch plot (by fuel type) for each country
- A commitment status (ON/OFF) plot for all the unit in a given country
- The level (or state of charge) of all the storage units in a given country
- The overall power generation by fuel type for all countries (bar plot)

An example usage of these functions is provided in the "Read Results.ipynb" notebook.

# <span id="page-25-0"></span>**4. Input Data**

In this section, "Input Data" refers to the data stored in the Dispa-SET database. The format of this data is pre-defined and imposed, in such a way that it can be read by the pre-processing tool.

Two important preliminary comments should be formulated:

- All the time series should be registered with their timestamps (e.g. `2013-02-20 02:00:00') relative to the UTC time zone.
- Although the optimisation model is designed to run with any technology or fuel name, the pre-processing and the post-processing tools of Dispa-SET use some hard-coded values. The Dispa-SET database should also comply with this convention (described in the next sections). Any non-recognized technology or fuel will be discarded in the pre-processing.

## <span id="page-25-1"></span>**4.1 Technologies**

The Dispa-SET input distinguishes between the technologies defined in Table [5.](#page-25-3) The VRES column indicates the variable renewable technologies (set "tr" in the optimisation) and the Storage column indicates the technologies which can accumulate energy.

<span id="page-25-3"></span>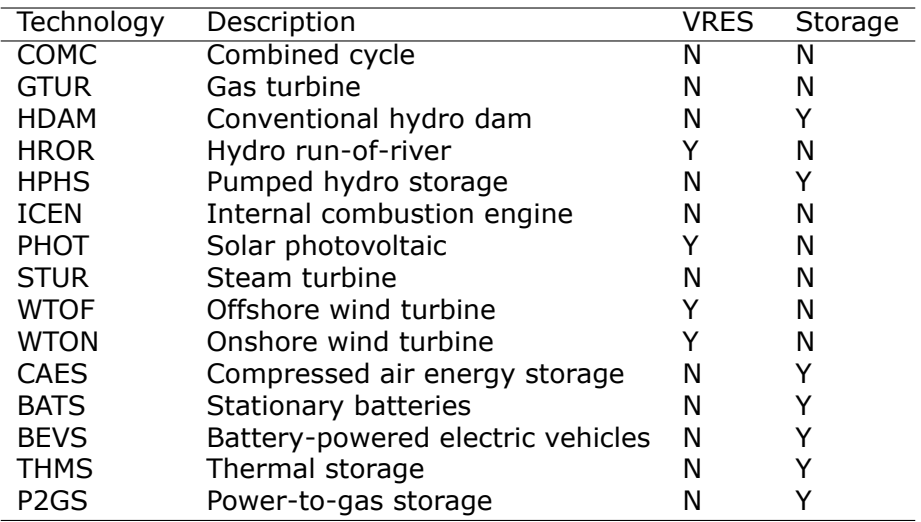

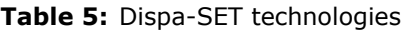

## <span id="page-25-2"></span>**4.2 Fuels**

Dispa-SET only considers a limited number of fuel types. They are summarised in Table [6,](#page-26-1) together with some examples.

<span id="page-26-1"></span>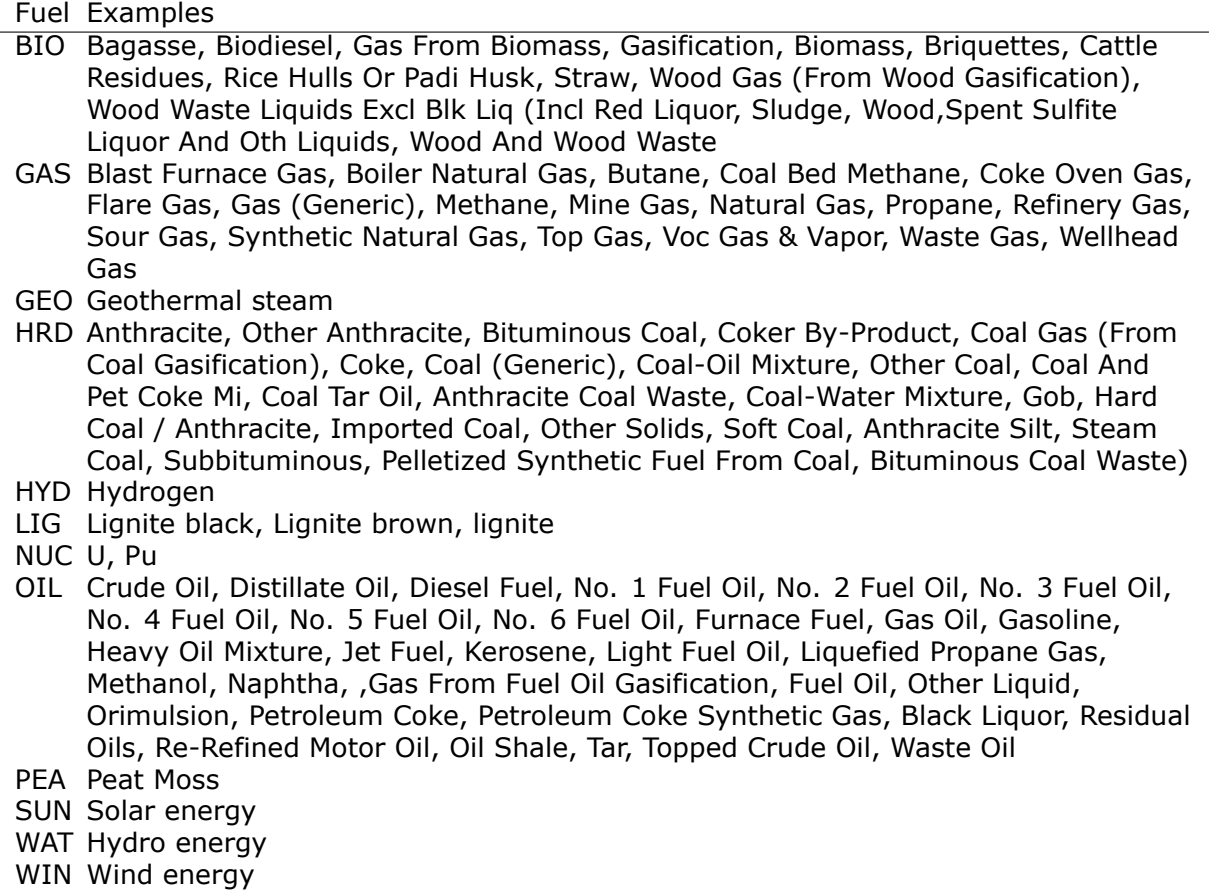

WST Digester Gas (Sewage Sludge Gas), Gas From Refuse Gasification, Hazardous Waste, Industrial Waste, Landfill Gas, Poultry Litter, Manure, Medical Waste, Refused Derived Fuel, Refuse, Waste Paper And Waste Plastic, Refinery Waste, Tires, Agricultural Waste, Waste Coal, Waste Water Sludge, Waste

Different fuels may be used to power a given technology, e.g. steam turbines may be fired with almost any fuel type. In Dispa-SET, each unit must be defined with the pair of values (technology,fuel). Table [7](#page-26-2) is derived from a commercial power plant database and indicates the number of occurrences of each combination. It appears clearly that, even through some combinations are irrelevant, both characteristics are needed to define a power plant type.

<span id="page-26-2"></span><span id="page-26-0"></span>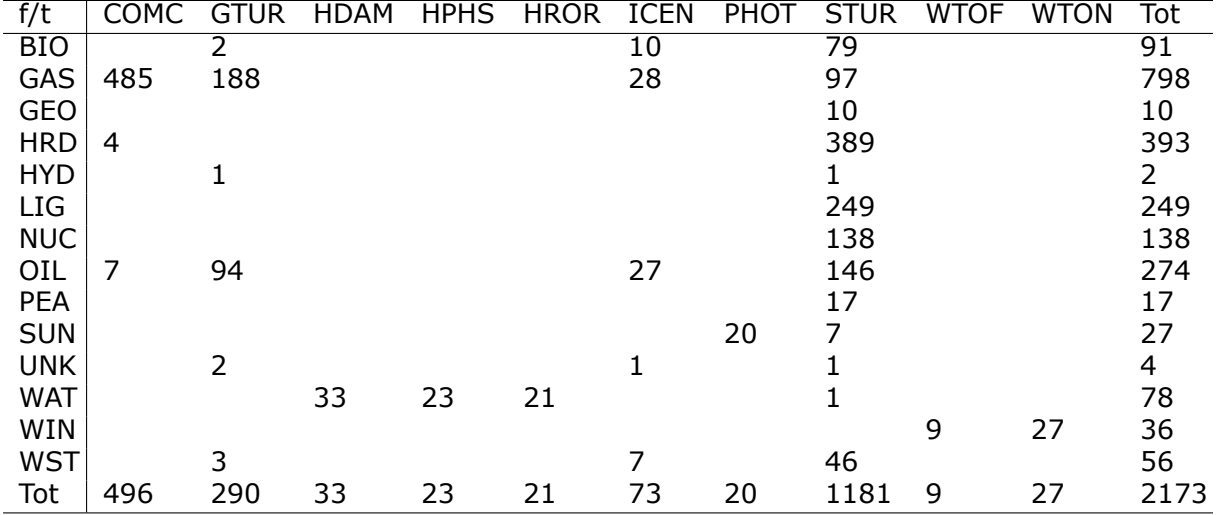

**Table 7:** Number of unit for each combination of fuel and technology

## **4.3 Unit-specific or technology-specific inputs**

Some parameters, such as the availability factor, the outage factor or the inflows may be defined at the unit level or at the technology level. For that reason, the pre-processing tool first lookups the unit name in the database to assign the unit a value, and then lookups the technology if no unit-specific information has been found.

## <span id="page-27-0"></span>**4.4 Countries**

Although the nodes names can be freely user-defined in the database, for the Dispa-SET EU model, the ISO 3166-1 standard has been adopted to describe each country at the NUTS-1 level. The list of countries is defined in Table [8.](#page-27-3)

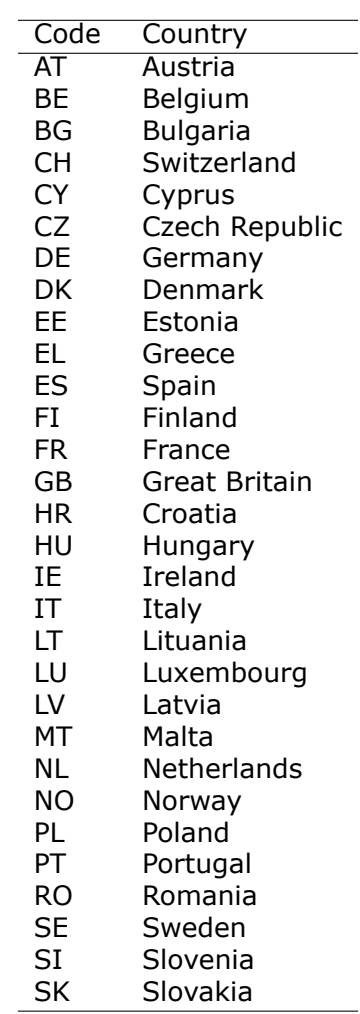

<span id="page-27-3"></span>**Table 8:** NUTS-1 zones defined in Dispa-SET

It should be noted that `UK' (United Kingdom) has been replaced by `GB' (Great Britain) in this list, i.e. northern Ireland is not considered and is instead included within the `IE' node.

## <span id="page-27-1"></span>**4.5 Power plant data**

<span id="page-27-2"></span>The power plant database may contain as many fields as desired, e.g. to ensure that the input data can be traced back, or to provide the id of this plant in another database. However, some fields are required by Dispa-SET and must therefore be defined in the database.

## **4.5.1 Common fields**

The common fields that are required for all units are listed in Table [9:](#page-28-2)

| Description                | Field name    | Units    |
|----------------------------|---------------|----------|
| Unit name                  | Unit          |          |
| Commissioning year         | Year          |          |
| Technology                 | Technology    |          |
| Primary fuel               | Fuel          |          |
| Zone                       | Zone          |          |
| Capacity                   | PowerCapacity | МW       |
| Efficiency                 | Efficiency    | $\%$     |
| Efficiency at minimum load | MinEfficiency | %        |
| CO2 intensity              | CO2Intensity  | TCO2/MWh |
| Minimum load               | PartLoadMin   | $\%$     |
| Ramp up rate               | RampUpRate    | % / min  |
| Ramp down rate             | RampDownRate  | % / min) |
| Start-up time              | StartUPTime   | h        |
| Minimum up time            | MinUpTime     | h        |
| Minimum down time          | MinDownTime   | h        |
| No load cost               | NoLoadCost    | EUR/h    |
| Start-up cost              | StartUpCost   | EUR.     |
| Ramping cost               | RampingCost   | EUR/MW   |
| Presence of CHP            | CHP           | y/n      |

<span id="page-28-2"></span>**Table 9:** Common fields for all units

NB: the fields indicated with % as unit must be entered in a non-dimensional way (i.e. 90% should be written 0.9).

## <span id="page-28-0"></span>**4.5.2 Storage units**

Some parameters (listed in Table [10\)](#page-28-3) must only be defined for the units equipped with storage. They can be left blank for all other units.

<span id="page-28-3"></span>

| Description            | Field name            | Units         |
|------------------------|-----------------------|---------------|
| Storage capacity       | <b>STOCapacity</b>    | MWh           |
| Self-discharge rate    | STOSelfDischarge      | $%$ /h        |
| Maximum charging power | STOMaxChargingPower   | <b>MW</b>     |
| Charging efficiency    | STOChargingEfficiency | $\frac{0}{0}$ |

**Table 10:** Specific fields for storage units

In the case of a storage unit, the discharge efficiency should be assigned to the common field "Efficiency". Similarly, the common field "PowerCapacity" is the nominal power in discharge mode.

## <span id="page-28-1"></span>**4.5.3 CHP units**

Some parameters (listed in Table [11\)](#page-28-4) must only be defined for the units equipped with CHP. They can be left blank for all other units.

<span id="page-28-4"></span>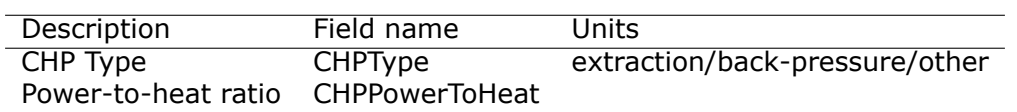

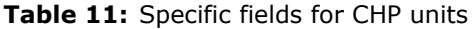

NB: CHP units are not (yet) supported in version 2.1.0 of Dispa-SET

## <span id="page-29-0"></span>**4.6 Renewable generation**

Variable renewable generation is defined as power generation from renewable sources that cannot be stored: its is either fed to the grid or curtailed. The technologies falling under this definition are the ones described in the subset "tr" in the model definition.

The time-dependent generation for these technologies must be provided as an exogenous time series in the form of an "availability factor". The latter is defined as the proportion of the nominal power capacity that can be generated at each hour.

In the database, the time series are provided as column vectors with the technology name as header. After the pre-processing, an availability factor is attributed to each unit according to their technology. Non-renewable technologies are assigned an availability factor of 1.

## <span id="page-29-1"></span>**4.7 Storage and hydro data**

Storage units are an extension of the regular units, including additional constraints and parameters. In the power plant table, four additional parameters are required: storage capacity (in MWh), self-discharge (in %/h), discharge power (in MW) and discharge efficiency  $(in 96).$ 

Some other parameters must be introduced in the form of time series in the "HydroData" section of the Dispa-SET database. There are described hereunder.

It should be noted that the nomenclature adopted for the modelling of storage units refers to the characteristics of hydro units with water reservoirs. However, these parameters (e.g. inflows, level) can easily be transposed to the case of alternative storage units such as batteries or compressed air energy storage (CAES).

## <span id="page-29-2"></span>**4.7.1 Inflows**

The Inflows are defined as the contribution of exogenous sources to the level (or state of charge) or the reservoir. They are expressed in MWh of potential energy. If the inflows are provided as  $m^3/h$ , they must be converted.

The input to Dispa-Set is defined as "ScaledInflows". It is the normalized values of the inflow with respect to the nominal power of the storage unit (in discharge mode). As an example, if the inflow value at a certain time is 100 MWh/h and if the turbining capacity of the hydro plant is 200 MW, the scaled inflow value must be defined as 0.5.

Scaled inflows should be provided in the form of time series with the unit name or the technology as columns header.

## <span id="page-29-3"></span>**4.7.2 Storage level**

Because emptying the storage has a zero marginal cost, a non-constrained optimization tends to leave the storage completely empty at the end of the optimisation horizon. For that reason, a minimum storage level is imposed at the last hour of each horizon. In Dispa-SET, a typical optimisation horizon is a few days. The model is therefore not capable of optimising the storage level e.g. for seasonal variations. The minimum storage level at the last hour is therefore an exogenous input. It can be selected from a historical level or obtained from a long-term hydro scheduling optimization.

The level input in the Dispa-SET database is normalized with respect to the storage capacity: its minimum value is zero and its maximum is one.

## <span id="page-29-4"></span>**4.7.3 Variable capacity storage**

In special cases, it might be necessary to simulate a storage unit whose capacity varies in time. A typical example is the simulation of the storage capacity provided by electric vehicles: depending on the time of the day, the connected battery capacity varies.

This special case can be simulated using the "AvailabilityFactor" input. In the case of a storage unit, it reduces the available capacity by a factor varying from 0 to 1.

## <span id="page-30-0"></span>**4.8 Power plant outages**

In the current version, Dispa-SET does not distinguish planned outages from unplanned outages. They are characterized for each unit by the "OutageFactor" parameter. This parameter varies from 0 (no outage) to 1 (full outage). The available unit power is thus given by its nominal capacity multiplied by (1-OutageFactor).

The outages are provided in the dedicated section of the Database for each unit. They consist of a time series with the unit name as columns header.

## <span id="page-30-1"></span>**4.9 Interconnections**

Two case should be distinguished when considering interconnections:

- Interconnections occurring between the simulated zones
- Interconnections occurring between the simulated zones and the Rest of the World (RoW)

These two cases are addresses by two different datasets described hereunder.

## <span id="page-30-2"></span>**4.9.1 Net transfer capacities**

Dispa-SET endogenously models the internal exchanges between countries (or zones) using a commercial net transfer capacity (NTC). It does not consider (yet) DC power flows or more complex grid simulations.

Since the NTC values might vary in time, they must be supplied as time series, whose header include the origin country, the string '-> ' and the destination country. As an example, the NTC from Belgium to France must be provided with the header 'BE -> FR'.

Because NTCs are not necessarily symmetrical, they must be provided in both directions (i.e. `BE -> FR' and `FR -> BE'). Non-provided NTCs are considered to be zero (i.e. no interconnection).

## <span id="page-30-3"></span>**4.9.2 Historical physical flows**

In Dispa-SET, the flows between internal zones and the rest of the world cannot be modelled endogenously. They must be provided as exogenous inputs. These inputs are referred to as "Historical physical flows", although they can also be user-defined.

In the input table of historical flows, the headers are similar to those of the NTCs (ie. `XX -> YY'). All flows occurring between an internal zone of the simulation and an outside zone are considered as external flows and summed up. As an example, the historical flows `FR -> XX', `FR -> YY' and `FR -> ZZ' will be aggregated in to a single interconnection flow `FR -> RoW' if XX, YY and ZZ are not simulated zones.

These aggregated historical flows are then imposed to the solver as exogenous inputs.

In Dispa-SET, the flows are defined as positive variables. For each zone, there will thus be a maximum of two vectors defining its exchanges with the rest of the world (e.g. `FR -> RoW' and 'RoW  $\rightarrow$  FR').

As for the NTCs, undefined historical flows are considered to be zero, i.e. not providing any historical flows is equivalent to consider the system as isolated.

## <span id="page-31-0"></span>**4.10 Fuel Prices**

Fuel prices vary both geographically and in time. They must therefore be provided as a time series for each simulated zone. One table is provided per fuel type, with as column header the zone to which it applies. If no header is provided, the fuel price is applied to all the simulated zones.

## <span id="page-32-0"></span>**5. Getting Started**

This short tutorial describes the main steps to get a practical example of Dispa-SET running. It covers both the installation of the required software and libraries, and the use of the Dispa-SET tools and internal functions. This section is provided as an example, the detailed description of all Dispa-SET functions is provided in the Appendix.

## <span id="page-32-1"></span>**5.1 Prerequisites**

Install Python 2.7, with full scientific stack. The [Anaconda](https://www.continuum.io/downloads) distribution is recommended since it comprises all the required packages. If Anaconda is not used, the following libraries and their dependencies should be installed manually:

- numpy
- pandas
- matplotlib
- pickle

This can be achieved using the pip installer (example for the Numpy package):

pip install numpy

NB: For Windows users, some packages might require the installation of a C++ compiler for Python. This corresponds to the typical error message: "Unable to find vcyarsall.bat". This can be solved by installing the freely available "Microsoft Visual C++ Compiler for Python 2.7 . In some cases the path to the compiler must be added to the PATH windows environment variable (e.g. C:Program Files\Common Files\MicrosoftVisual C++ for Python\9.0)

## <span id="page-32-2"></span>**5.1.1 Using Dispa-SET with GAMS:**

Dispa-SET is primarily designed to run with GAMS and therefore requires GAMS to be installed with a valid user licence.

The GAMS API for python has been pre-compiled in the "Externals" folder and is usable with most operating systems (both 32 and 64 bits). If the pre-compiled binaries are not available or could not be loaded, the system exits with an error message. In that case, the GAMS python API should be compiled from the source provided in the GAMS installation folder (e.g. "C:\GAMS\win32\24.3\apifiles\Python\api"):

```
python gdxsetup.py install
python gamssetup.py install
```
The API requires the path to the gams installation folder. The "get gams path()" function of dispa-set performs a system search to automatically detect this path. It case it is not successful, the user is prompted for the proper installation path.

## <span id="page-32-3"></span>**5.1.2 Using Dispa-SET with PYOMO:**

Dispa-SET can also be run using PYOMO, which avoids the necessity of a GAMS license. The following steps should be followed:

• Install pyomo

```
pip install pyomo
```
 Install a solver and add it to the PATH environment variable (e.g. if cplex is installed, the "cplex" command should be callable from any command prompt).

## <span id="page-33-0"></span>**5.2 Run the pre-processing tool**

## <span id="page-33-1"></span>**5.2.1 Check the configuration file**

Dispa-SET runs are defined in dedicated excel configuration files stored in the "Config-Files" folder. The configuration file "ConfigTest.xlsx" has be setup for testing purposes. It generates a 10-days optimisation using data relative to the Dutch power system.

## <span id="page-33-2"></span>**5.2.2 Pre-processing**

To run the pre-processing tool with this configuration file, several options are available:

• From the command line, specify the configuration file to be used as an argument. Within the "Dispa-SET" folder run:

```
python Dispa-SET.py -b ConfigFiles/ConfigTest.xlsx
```
• From a python IDE (e.g. Spyder), specifying the configuration file. Configure the "Dispa-SET.py" file to be run with the command line option "-b ConfigFiles/ConfigTest.xlsx". Figure [6](#page-33-4) shows the "Run Settings" dialog properly configured for Spyder.

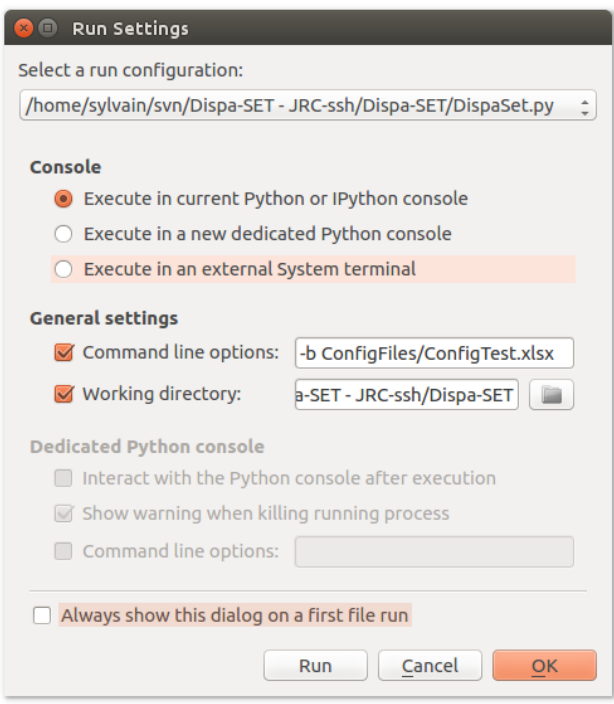

<span id="page-33-4"></span>**Figure 6:** Example of Run Settings for the Spyder IDE

 Without specification of the configuration file. In that case the pre-processing tool prompts the user for the path to the configuration file, which should be provided as follows:

ConfigFiles/ConfigTest.xlsx

## <span id="page-33-3"></span>**5.2.3 Check the simulation environment**

The simulation environment folder is defined in the configuration file. In the test example, it is set to "Simulations/simulation\_test". The simulation inputs are written in three different formats: excel (34 excel files), Python (Inputs.p) and GAMS (Inputs.gdx).

## <span id="page-34-0"></span>**5.3 Run the optimisation**

The optimisation can be run directly from the simulation environment folder generated by the pre-processing tool. Different options are available for that purpose:

## <span id="page-34-1"></span>**5.3.1 Using the GAMS user interface:**

From the simulation folder (defined in the config file), the Dispa-SET model can be run following the instruction below:

- 1. Open the UCM.gpr project file and then the UCM.h.gmx model file.
- 2. Run the model in GAMS.

The result file is written in the gdx format and stored in the Simulation folder, together with all input files.

## <span id="page-34-2"></span>**5.3.2 Using the GAMS command line:**

GAMS can also be run from the command line (this is the only option for the Linux version).

- 1. Make sure that the gams binary is in the system PATH
- 2. From the simulation environment folder, run:

gams UCM\_h.gms

## <span id="page-34-3"></span>**5.3.3 From Dispa-SET, using GAMS:**

Using the GAMS api, the simulation can be started directly from the main Dispa-SET python file after the pre-processing phase. From the "Dispa-SET" folder, run:

python Dispa-SET.py -br ConfigFiles/ConfigTest.xlsx

This generates the simulation environment, runs the optimisation, and stores the results in the same folder.

## <span id="page-34-4"></span>**5.3.4 From Dispa-SET, using PYOMO:**

The PYOMO interface of Dispa-SET can be called using the dedicated API:

• Import the Dispa-SET PYOMO solver

from DispaSET.DispaSolve import DispaSolve

 Load the inputs from a pre-processed simulation environment folder (NB: the pickle output must be activated in the pre-processing configuration file)

```
import pickle
SimData = pickle.load(open('Simulations/simulation_test/Inputs.p','rb'))
```
• Run the optimisation and store the results in the "result" variable.

results = DispaSolve(SimData['sets'], SimData['parameters'])

## <span id="page-34-5"></span>**5.4 Postprocessing**

Various functions and tools are provided within the PostProcessing.py file to load, analyse and plot the simulation results. The use of these functions is illustrated in the "Read results notebook.ipyr Notebook, which can be run by changing the path variable to the simulation folder. The type of results provided by the post-processing is illustrated hereunder.

In case the simulation was performed in GAMS, the results should be loaded from the Results.gdx file and properly formatted. This can be achieved using the dedicated functions:

```
import DispaSET as ds
inputs,results = ds.GetResults(path='Simulations/simulation_test/')
datain = ds.ds_to_df(inputs)
```
The power dispatch can then be plotted for each simulated zone. In this plot, the units are aggregated by fuel type. The power consumed by storage units and the exportations are indicated as negative values (cfr Figure [7\)](#page-35-0). It is also interesting to display the results at the unit level to gain deeper insights regarding the dispatch. In that case, a plot is generated, showing the commitment status of all units in a zone at each timestep (Figure [8\)](#page-35-1). Both the dispatch plot and the commitment plot can be called using the *CountryPlots* function.

ds.CountryPlots(inputs,results,'DE')

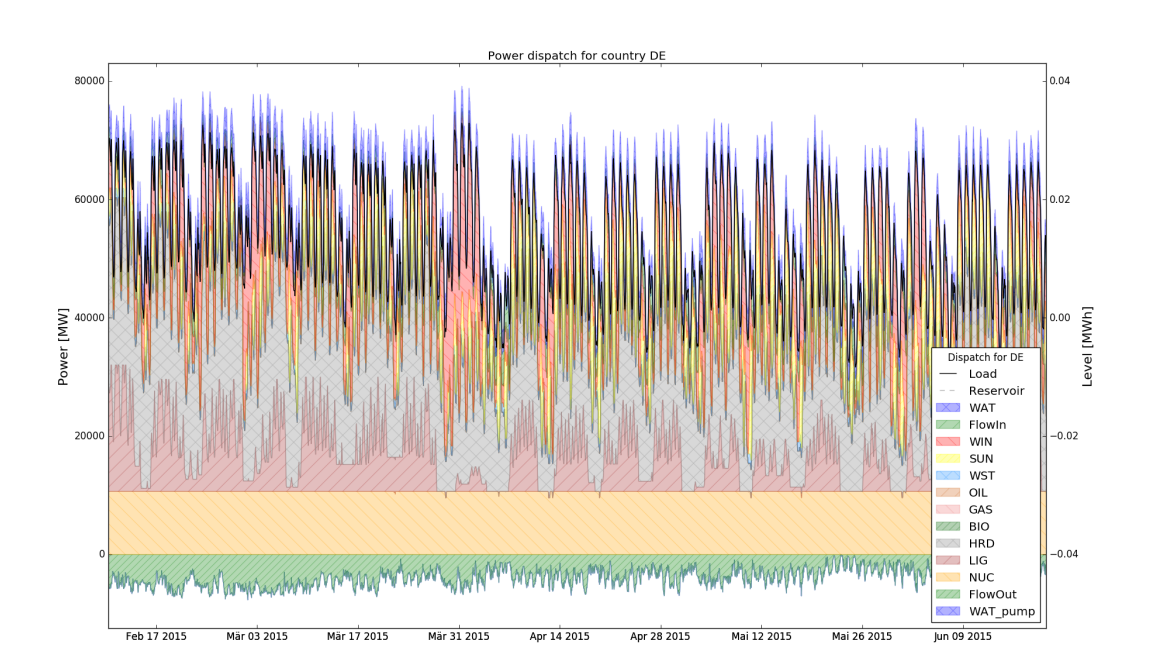

<span id="page-35-0"></span>**Figure 7:** Example result: Power Dispatch for Germany, disaggregated by fuel type

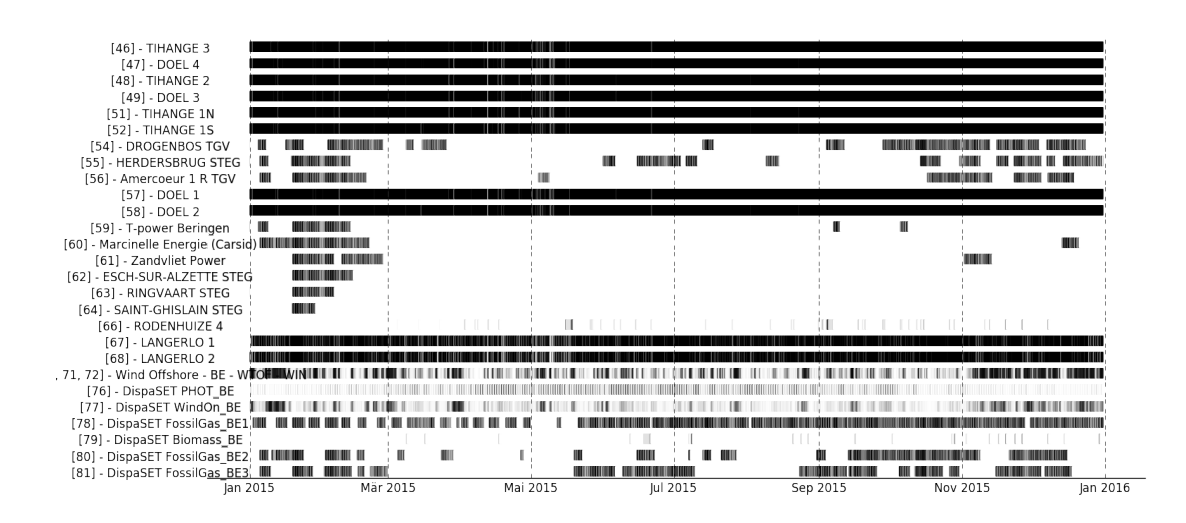

<span id="page-35-1"></span>**Figure 8:** Example result: Commitment and power level status of each unit in Belgium Some aggregated statistics on the simulations results can also be obtained, including the number of hours of congestion in each interconnection line, the yearly energy balances for each zone, the amount of lost load, etc (Figure [9\)](#page-36-1):

 $r = ds$ . ResultAnalysis (inputs, results)

```
Aggregated statistics for the considered area:
Total consumption: 1227.07310992 TWh
Peak load: 203182.461067 MW
Net importations: -42.20072928 TWh
Country-Specific values (in TWh or in MW):
                                                LoadShedding
         Demand
                      PeakLoad
                                  NetImports
                                                                Curtailment
     59.375448
                  10144.000000
                                                                          N = NΔT
                                     5.144132
                                                           N<sub>a</sub>NBE
     86.971154
                  13632.250000
                                     8.911190
                                                           NaN
                                                                          NaN
CH44.694098
                   7794.262468
                                     7.199527
                                                           NaN
                                                                          NaN
    478.030824
                  76212.250000
                                   -17.260122NaN
                                                                          NaN
DE
FR
    470.075612
                  90588.000000
                                   -51.878128NaN
                                                                          NaN
NI
     87.925973
                  16285.500000
                                     5.682672
                                                           NaN
                                                                          NaN
Number of hours of congestion on each line:
{'AT - > CH': 5917}AT -> DE': 430,
 'BE \rightarrow FR': 62,
 'BE \rightarrow NL':344."CH -> AT': 720,
 'CH \rightarrow DE':15,
 'CH \rightarrow FR':56,
 'DE -> AT':
               1522
 'DE
     \rightarrow CH':
               4378,
 'DE -> NL' :
              2803,'FR \rightarrow BE':
              2689
 'FR \rightarrow CH':
              7665
 'NL \rightarrow BE':1403.
 'NL -> DE': 60}
```
<span id="page-36-1"></span>**Figure 9:** Example output of the *ResultAnalysis* function

The yearly energy balance per fuel or per technology is also useful to compare the energy mix in each zone. This can be plotted using the EnergyBarPlot function, the output being shown in Figure [10.](#page-36-2)

```
PPindicators = ds. PerPowerPlantIndicators(inputs, results)
ax = ds.EnergyBarPlot(datain, results, PPindicators)
```
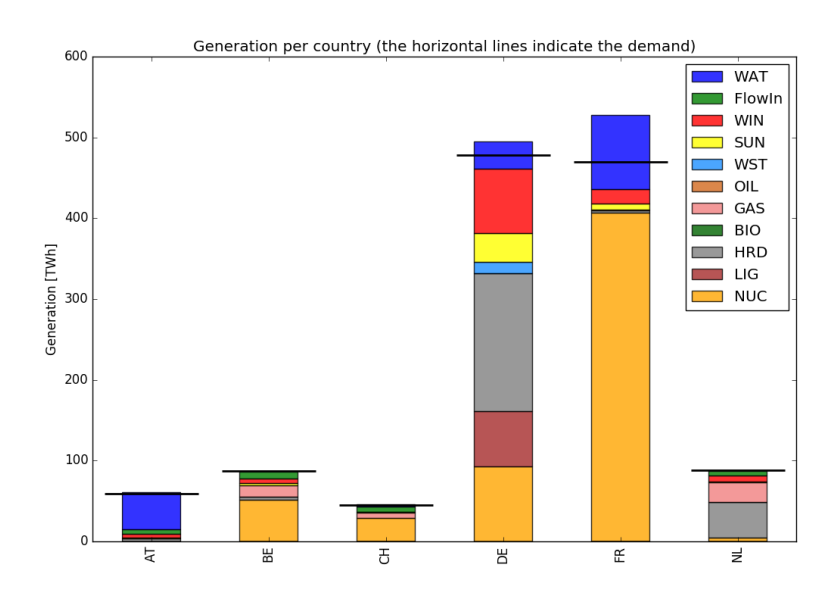

<span id="page-36-2"></span><span id="page-36-0"></span>**Figure 10:** Example result: Energy balance per simulated country

# **6. Conclusions**

This document has described the formulation and implementation of Dispa-SET 2.1, a model developed by the DG Joint Research Centre of the European Commission. The model an open-source unit commitment and optimal dispatch simulation tool for power systems. It aims at representing with a high level of detail the short-term operation of large-scale power systems. It is particularly well designed to evaluate higher penetration rates of variable energy sources (e.g. wind or solar) in future EU power systems by computing effects such as flexibility requirement, lines congestion, cycling of power plants, usage of storage capacity, etc. These indicators are required to properly address different research topics relevant for supporting European energy policy making.

The tool is data-intensive: it requires high resolution time series for the demand profiles, the renewable generation, the power plant outages and the fuel prices. It also requires a database of power plants including their technical characteristics. Starting from this detailed input dataset, optimisation problems of variable complexity can be generated. The most detailed formulation is MILP, in which each unit commitment status is represented by a binary variable. The low-detail formulation is LP, in which power plants are aggregated in clusters of similar technologies and fuels. This adjustable model complexity is an interesting feature since it allows performing lower-accuracy simulations when computational efficiency is an issue (e.g. in Monte-Carlo simulations).

The model is released as an open-source tool<sup>[1](#page-37-0)</sup> and is provided with an open dataset for testing purposes. It can therefore be freely re-used or modified to fit the needs of a particular case study.

The development of Dispa-SET is an ongoing process. New features will be added in the future, including for example:

- A better representation of reserve needs, distinguishing between different types of reserves (secondary and tertiary).
- The addition of a capacity planning module.
- The linkage with long-term energy planning models such as the JRC-EU-TIMES [\[Simoes](#page-38-7) [et al., 2013\]](#page-38-7), by soft-linking [\[Deane et al., 2012\]](#page-38-8), or by direct integration of flexibility constraints [\[Quoilin et al., 2015\]](#page-38-9).
- The addition of new constraints (e.g. hydropower and water requirements for cooling).
- The addition of stochastic features.

<span id="page-37-0"></span><sup>&</sup>lt;sup>1</sup>The source code of the public version of Dispa-SET is available at: <https://github.com/squoilin/Dispa-SET>

## <span id="page-38-0"></span>**References**

- <span id="page-38-4"></span>[Arroyo and Conejo, 2000] Arroyo, J. M. and Conejo, A. J., `Optimal response of a thermal unit to an electricity spot market', *IEEE Transactions on power systems*, Vol. 15, No 3, 2000, pp. 1098-1104.
- <span id="page-38-5"></span>[Carrión and Arroyo, 2006] Carrión, M. and Arroyo, J. M., `A computationally efficient mixed-integer linear formulation for the thermal unit commitment problem', *IEEE Transactions on power systems, Vol. 21, No 3, 2006, pp. 1371-1378. URL [http:](http://ieeexplore.ieee.org/xpls/abs_all.jsp?arnumber=1664974)* [//ieeexplore.ieee.org/xpls/abs\\_all.jsp?arnumber=1664974](http://ieeexplore.ieee.org/xpls/abs_all.jsp?arnumber=1664974).
- <span id="page-38-8"></span>[Deane et al., 2012] Deane, J. P., Chiodi, A., Gargiulo, M. and Ó Gallachóir, B. P., 'Softlinking of a power systems model to an energy systems model', *Energy*, Vol. 42, No 1, Jun. 2012, pp. 303-312. ISSN 0360-5442. . URL [http://www.sciencedirect.com/](http://www.sciencedirect.com/science/article/pii/S0360544212002551) [science/article/pii/S0360544212002551](http://www.sciencedirect.com/science/article/pii/S0360544212002551).
- <span id="page-38-2"></span>[Hidalgo González et al., 2014] Hidalgo González, I., Quoilin, S. and Zucker, A., 'Dispa-SET 2.0: unit commitment and power dispatch model', Tech. rep., Publications Office of the European Union, 2014.
- <span id="page-38-1"></span>[Hidalgo González et al., 2015] Hidalgo González, I., Ruez Castello, P., Scobbi, A., NIJS, W., Quoilin, S., Zucker, A. and Thiel, C., `Addressing flexibility in energy system models', Tech. rep., Publications Office of the European Union, 2015.
- [Morales-España et al., 2013] Morales-España, G., Latorre, J. M. and Ramos, A., 'Tight and compact MILP formulation for the thermal unit commitment problem', *IEEE Transactions on Power Systems, Vol. 28, No 4, 2013, pp. 4897-4908. URL [http:](http://ieeexplore.ieee.org/xpls/abs_all.jsp?arnumber=6485014)* [//ieeexplore.ieee.org/xpls/abs\\_all.jsp?arnumber=6485014](http://ieeexplore.ieee.org/xpls/abs_all.jsp?arnumber=6485014).
- <span id="page-38-6"></span>[Pfenninger et al., 2017] Pfenninger, S., DeCarolis, J., Hirth, L., Quoilin, S. and Staffell, I., `The importance of open data and software: Is energy research lagging behind?', *Energy Policy*, Vol. 101, Feb. 2017, pp. 211-215. ISSN 0301-4215. . URL [http:](http://www.sciencedirect.com/science/article/pii/S0301421516306516) [//www.sciencedirect.com/science/article/pii/S0301421516306516](http://www.sciencedirect.com/science/article/pii/S0301421516306516).
- [Poncelet et al., 2016] Poncelet, K., Delarue, E., Six, D., Duerinck, J. and D'haeseleer, W., `Impact of the level of temporal and operational detail in energy-system planning models', *Applied Energy*, Vol. 162, Jan. 2016, pp. 631-643. ISSN 0306-2619. . URL <http://www.sciencedirect.com/science/article/pii/S0306261915013276>.
- <span id="page-38-3"></span>[Quoilin et al., 2014] Quoilin, S., Gonzalez Vazquez, I., Zucker, A. and Thiel, C., `Available technical flexibility for balancing variable renewable energy sources: case study in Belgium', In `Proceedings of the 9th Conference on Sustainable Development of Energy, Water and Environment Systems', URL <http://orbi.ulg.be/handle/2268/172402>.
- <span id="page-38-9"></span>[Quoilin et al., 2015] Quoilin, S., Nijs, W., Gonzalez, I. H., Zucker, A. and Thiel, C., `Evaluation of simplified flexibility evaluation tools using a unit commitment model', In `2015 12th International Conference on the European Energy Market (EEM)', pp. 1-5. .
- <span id="page-38-7"></span>[Simoes et al., 2013] Simoes, S., Nijs, W., Ruiz, P., Sgobbi, A. R., D Bolat, P., Thiel, C. and Peteves, S., 'The JRC-EU-TIMES model-Assessing the long-term role of the SET Plan Energy technologies', Tech. rep., Publications Office of the European Union, 2013.

<span id="page-39-0"></span>*THIS PAGE INTENTIONALLY LEFT BLANK*

# <span id="page-40-0"></span>**7. Appendix: API Documentation**

# <span id="page-40-1"></span>**7.1 DispaTools**

This files gathers different functions used in the Dispa-SET pre-processing and post-processing tools

@author: Sylvain Quoilin [\(sylvain.quoilin@ec.europa.eu\)](mailto:sylvain.quoilin@ec.europa.eu)

DispaTools.**InputDir**(*msg=None*) Function that requires the user to input a directory

DispaTools.**InputFile**(*msg=None*) Function that requires the user to input a file path

DispaTools.**MergeSeries**(*plants*, *data*, *mapping*, *method='WeightedAverage'*) Function that merges the times series corresponding to the merged units (e.g. outages, inflows, etc.)

## **Parameters**

- **plants** Pandas dataframe with the information relative to the original units
- **data** Pandas dataframe with the time series and the original unit names as column header
- **mapping** Mapping between the merged units and the original units. Output of the clustering function
- method Select the merging method ('WeightedAverage'/'Sum')
- **Return merged** Pandas dataframe with the merged time series when necessary

DispaTools.**ParamDefinition**(*sets\_in*, *sets*, *value=0*)

Function to define a Dispa-SET parameter and fill it with a constant value

## **Parameters**

- **sets\_in** List with the labels of the sets corresponding to the parameter
- **sets** dictionary containing the definition of all the sets (must comprise those referenced in sets\_in)
- **value** Default value to attribute to the parameter

DispaTools.**clean\_strings**(*x*, *exclude\_digits=False*, *exclude\_punctuation=False*) Function to convert strange unicode and remove characters punctuation

**Parameters**  $x - any string or list of strings$ 

## Usage:

df['DisplayName'].apply(clean\_strings)

DispaTools.**clustering**(*plants*, *method='Standard'*, *Nslices=20*, *PartLoadMax=0.1*, *Pmax=30*)

Merge excessively disaggregated power Units.

## **Parameters**

- **plants** Pandas dataframe with each power plant and their characteristics (following the Dispa-SET format)
- method Select clustering method ('Standard'/'LP'/None)
- **Nslices** Number of slices used to fingerprint each power plant characteristics to categorize them (fewer slices involves that the plants will be aggregated more easily)
- **PartLoadMax** Maximum part-load capability for the unit to be clustered
- **Pmax** Maximum power for the unit to be clustered

**Returns** A list with the merged plants and the mapping between the original and merged units

DispaTools.**ds\_to\_df**(*inputs*)

Function that converts the Dispa-SET data format into a dictionary of dataframes

#### **Parameters**

- **list\_vars** List containing the Dispa-SET variables
- **format** Format version of the Dispa-SET variables
- **timeindex** Time index to be applied to the dataframes. The size of the output is adapted accordingly.

#### **Returns** dictionary of dataframes

DispaTools.**find\_nearest**(*array*, *value*)

Function to find the index of the nearest value in a vector

#### DispaTools.**get\_gams\_path**()

Function that attemps to search for the GAMS installation path (required to write the GDX or run gams)

It returns the path if it has been found, or an empty string otherwise.

Currently works for Windows and Linux. More searching rules and patterns should be added in the future

DispaTools.**get\_set\_members**(*instance*, *sets*) Get set members relative to a list of sets

#### **Parameters**

- **instance** Pyomo Instance
- **sets** List of strings with the set names

**Returns** A list with the set members

DispaTools.**get\_sets**(*instance*, *varname*) Get sets that belong to a pyomo variable or parameter

#### **Parameters**

- **instance** Pyomo Instance
- **varname** Name of the Pyomo Variable (string)

**Returns** A list with the sets that belong to this Parameter

DispaTools.**incidence\_matrix**(*sets*, *set\_used*, *parameters*, *param\_used*)

This function generates the incidence matrix of the lines within the nodes A particular case is considered for the node "Rest Of the World", which is a special case in Dispa-**SET** 

DispaTools.**interconnections**(*Simulation\_list*, *list\_all\_countries*, *NTC\_inter*, *Historical\_flows*)

Function that checks for the possible interconnections of the countries included in the simulation. If the interconnection is defined between two of the countries defined by the user to perform the simulation with, it extracts the NTC between those two countries. If the interconnection is defined between one of the countries selected by the user and one country outside the simulation, it extracts the physical flows; it does so for each pair (country inside-country outside) and sums them together creating the interconnection of this country with the RoW.

#### **Parameters**

**Simulation\_list** List of simulated countries

- **list\_all\_countries** List of all countries
- **NTC** Day-ahead net transfer capacities (pd dataframe)
- **Historical\_flows** Historical flows (pd dataframe)

#### DispaTools.**invert\_dic\_df**(*dic*)

Function that takes as input a dictionary of dataframes, and inverts the key of the dictionary with the columns headers of the dataframes

**Parameters** dic - dictionary of dataframes, with the same columns headers and the same index

**Returns** dictionary of dataframes, with swapped headers

DispaTools.**load\_csv**(*filename*, *TempPath='.pickle'*, *header=0*, *skiprows=[]*, *skip\_footer=0*, *index\_col=None*, *parse\_dates=False*)

Function that loads a csv sheet into a dataframe and saves a temporary pickle version of it. If the pickle is newer than the sheet, the later is not loaded again to increase the computational efficiency.

#### **Parameters**

- **file\_excel** path to the excel file
- **TempPath** path to store the temporary data files
- DispaTools.**mylogspace**(*low*, *high*, *N*)

Ad Hoc logspace function in which low and high are the first and last values of the space

DispaTools.**pyomo\_format**(*sets*, *param*)

Function that flattens the multidimensional Dispa-SET input data into the pyomo format: a dictionary with a tuple and the parameter value. The tuple contains the strings of the corresponding set values

DispaTools.**pyomo\_to\_pandas**(*instance*, *varname*)

Function converting a Pyomo variable or parameter into a pandas dataframe. The variable must have one or two dimensions and the sets must be provided as a list of lists

#### **Parameters**

- **instance** Pyomo Instance
- **varname** Name of the Pyomo Variable (string)

#### DispaTools.**shrink\_to\_64**(*x*, *N=64*)

Function that reduces the length of the keys to be written to 64 (max admissible length for GAMS)

#### **Parameters**

- **\* x** String or list of strings
- **N** Integer with the maximum string length (if different from 64)

**Returns** Shrinked string or list of strings

## <span id="page-42-0"></span>**7.2 DispaCheck**

This files gathers different functions used in the Dispa-SET to check the input data

DispaCheck.**check\_df**(*df*, *StartDate=None*, *StopDate=None*, *name='`*) Function that checks the time series provided as inputs

DispaCheck.**check\_simulation\_environment**(*SimulationPath*, *type='pickle'*, *firstline=7*)

Function to test the validity of Dispa-SET inputs : param SimulationPath: Path to the simulation folder :param type: choose between: "list", "excel", "pickle" :param firstline: Number of the first line in the data (only if type=='excel')

DispaCheck.**check\_units**(*config*, *plants*) Function that checks the power plant characteristics

## <span id="page-43-0"></span>**7.3 IO - data**

Collection of functions to write Dispa-SET input data to a gdx file and/or to a simulation directory with one excel file per parameter.

**Example:** read gdx file:

data = GdxToList(gams\_dir,'Results.gdx',varname='all',verbose=True)

write it to a dictionary of dataframes:

dataframes = GdxToDataframe(data,fixindex=True,verbose=True)

@author: Sylvain Quoilin [\(sylvain.quoilin@ec.europa.eu\)](mailto:sylvain.quoilin@ec.europa.eu)

Dispa-SET\_io\_data.**GdxToDataframe**(*data*, *fixindex=False*, *verbose=False*)

This function structures the raw data extracted from a gdx file (using the function GdxToList) and outputs it as a dictionary of pandas dataframes (or series)

#### **Parameters**

- **data** Dictionary with all the collected values (within lists), from Gdx-ToList function
- **fixindex** This flag allows converting string index into integers and sort the data

**Returns** dictionary of dataframes

Dispa-SET\_io\_data.**GdxToList**(*gams\_dir*, *filename*, *varname='all'*, *verbose=False*) This function loads the gdx with the results of the simulation All results are stored in an unordered list

#### **Parameters**

- **gams\_dir** Gams working directory
- **filename** Path to the gdx file to be read
- **varname** In case online one variable is needed, specify it name (otherwise specify `all')

**Returns** Dictionary with all the collected values (within lists)

Dispa-SET\_io\_data.**GetGdx**(*gams\_dir*, *resultfile*)

Short wrapper of the two gdx reading functions (GdxToDataframe and GdxToList)

#### **Parameters**

- **gams\_dir** Gams working directory
- **resultfile** Path to the gdx file to be read

**Returns** dictionary of dataframes

Dispa-SET\_io\_data.**LoadConfig**(*ConfigFile*)

Function that loads the Dispa-SET excel config file and returns a dictionary with the values

**Parameters** ConfigFile - String with (relative) path to the Dispa-SET excel configuration file

Dispa-SET\_io\_data.**insert\_symbols**(*gdxHandle*, *sets*, *parameters*)

Function that writes all sets and parameters to the gdxHandle

#### **Parameters**

- **sets** dictionary with all the sets
- **parameters** dictionary with all the parameters

Dispa-SET\_io\_data.**write\_toexcel**(*xls\_out*, *list\_vars*)

Function that reads all the variables (in list\_vars) and inserts them one by one to excel

## **Parameters**

- **xls\_out** The path of the folder where the excel files are to be written
- **list\_vars** List containing the Dispa-SET variables

**Returns** Binary variable (True)

Dispa-SET\_io\_data.**write\_variables**(*gams\_dir*, *gdx\_out*, *list\_vars*)

This function performs the following: (1) Use the gdxcc library to create a gdxHandle instance (2) Check that the gams path is well defined (3) Call the 'insert\_symbols' function to write all sets and parameters to gdxHandle

## **Parameters**

- **gams\_dir** (Relative) path to the GAMS directory
- **gdx\_out** (Relative) path to the gdx file to be written
- **list\_vars** List with the sets and parameters to be written

## <span id="page-44-0"></span>**7.4 Input generation**

This is the main file of the Dispa-SET pre-processing tool. It comprises a single function that generated the Dispa-SET simulation environment.

@author: S. Quoilin

```
GenerateInputs.BuildSimulation(config)
```
This function reads the Dispa-SET config, loads the specified data, processes it when needed, and formats it in the proper Dispa-SET format. The output of the function is a directory with all inputs and simulation files required to run a Dispa-SET simulation

**Parameters** config - dictionary with all the configuration fields loaded from the excel file. Output of the `LoadConfig' function.

## <span id="page-44-1"></span>**7.5 Post Processing**

Set of functions useful to analyse to Dispa-SET output data.

@author: Sylvain Quoilin, JRC

PostProcessing.**AggregateByFuel**(*PowerOutput*, *Inputs*, *SpecifyFuels=None*) This function sorts the power generation curves of the different units by technology

## **Parameters**

- **PowerOutput** Dataframe of power generationwith units as columns and time as index
- **Inputs** Dispa-SET inputs version 2.1.0
- **SpecifyFuels** If not all fuels should be considered, list containing the relevant ones

**Returns PowerByFuel** Dataframe with power generation by fuel

PostProcessing.**CountryPlots**(*inputs*, *results*, *c*, *rng=[]*) Generates plots from the dispa-SET results for one spedific country

## **Parameters**

- **inputs** Dispa-SET inputs
- **results** Dispa-SET results
- **c** Considered country (e.g. `BE')

PostProcessing.**EnergyBarPlot**(*datain*, *results*, *PPindicators*) Plots the generation for each country, disaggregated by fuel type

#### **Parameters**

- **datain** Inputs values (in the dataframe format: output of the function ds\_to\_df)
- **results** dictionary with the outputs of the model (output of the function GetResults)
- **PPindicators** Por powerplant statistics (output of the function Per-PowerPlantIndicators)

PostProcessing.**FilterByCountry**(*PowerOutput*, *inputs*, *c*)

This function filters the Dispa-SET Output Power dataframe by country

#### **Parameters**

- **PowerOutput** Dataframe of power generationwith units as columns and time as index
- **Inputs** Dispa-SET inputs version 2.1.0
- **c** Selected country (e.g. 'BE')

**Returns Power** Dataframe with power generation by fuel

PostProcessing.**GetDemand**(*Inputs*, *c*) Get the demand curve of a specific country

#### **Parameters**

- **Inputs** Dispa-SET inputs
- **c** Country to consider (e.g. 'BE')

#### PostProcessing.**GetPlotData**(*inputs*, *results*, *c*)

Function that reads the results dataframe of a Dispa-SET simulation and extract the dispatch data spedific to one country

## **Parameters**

- **results** Pandas dataframe with the results (output of the GdxTo-Dataframe function)
- **c** Country to be considered (e.g. `BE')

#### **Returns plotdata** Dataframe with the dispatch data storage and outflows are negative

PostProcessing.**GetResults**(*path='.'*, *cache=False*, *TempPath='.pickle'*)

This function reads the simulation environment folder once it has been solved and loads the input variables together with the results.

#### **Parameters**

- **path** Relative path to the simulation environment folder (current path by default)
- **cache** If true, caches the simulation results in a pickle file for faster loading the next time
- **TempPath** Temporary path to store the cache file

**Returns inputs,results** Two dictionaries with all the input and outputs

#### PostProcessing.**PerPowerPlantIndicators**(*inputs*, *results*)

Function that analyses the Dispa-SET results at the power plant level. Computes the number of startups, the capacity factor, etc

#### **Parameters**

*inputs* - Dispa-SET inputs

**results** Dispa-SET results

**Returns out** Dataframe with the main power plants characteristics and the computed indicators

PostProcessing.**ResultAnalysis**(*inputs*, *results*) Reads the Dispa-SET results and provides useful general information to stdout

#### **Parameters**

- **inputs** Dispa-SET inputs
- **results** Dispa-SET results

PostProcessing.**UnitFuel**(*Inputs*, *shrink=True*)

Function that associates its fuel to each unit from the Dispa-SET inputs

#### **Parameters**

- **inputs** Dispa-SET inputs (version 2.1.0)
- **shrink** If True, the unit name is reduced to 64, as in GAMS

**Returns fuels** Dictionary with the location of each unit

PostProcessing.**UnitLocation**(*Inputs*, *shrink=True*) Function that associates its location to each unit from the Dispa-SET inputs

**Parameters** inputs - Dispa-SET inputs (version 2.1.0)

**Returns loc** Dictionary with the location of each unit

PostProcessing.**colormap**(*f*)

Function that associates a color to each dispa-SET fuel for plotting

The complete list can be obtained with:

matplotlib.colors.cnames

PostProcessing.**dispatch\_plot**(*demand*, *plotdata*, *level=None*, *rng=[]*) Function that plots the dispatch data and the reservoir level as a cumulative sum

#### **Parameters**

- **demand** Pandas Series with the demand curve
- **plotdata** Pandas Dataframe with the data to be plotted. Negative columns should be at the beginning. Output of the function GetPlot-Data
- **level** Optional pandas series with an aggregated reservoir level for the considered zone.
- **•** rng Indexes of the values to be plotted. If undefined, the first week is plotted

PostProcessing.**imports**(*flows*, *c*)

Function that computes the balance of the imports/exports of a given zone

## **Parameters**

- **filows** Pandas dataframe with the timeseries of the exchanges
- **c** Country (zone) to consider

#### **Returns NetImports** Scalar with the net balance over the whole time period

PostProcessing.**plot\_rug**(*df\_series*, *on\_off=False*, *cmap='Greys'*) Create multiaxis rug plot from a pandas Dataframe

**Parameters:** df\_series: 2D pandas with timed index

#### **on\_off:**

If True all points that are above 0 will be plotted as one color.

If False all values are colored based on their value.

cmap: palette name (from colorbrewer, matplotlib etc.)

## **Returns:** plot

Function written by K. Kavvadias

## <span id="page-47-0"></span>**7.6 DispaSolve**

This worksheet contains the two main functions to solve the Dispa-SET optimization problem using PYOMO.

@author: `Sylvain Quoilin'

DispaSolve.**DispOptim**(*sets*, *parameters*, *LPFormulation=False*)

This is the main optimization function of Dispa-SET. Two operation are performed: 1. Translation of the Dispa-SET data format into the pyomo format 2. Definition of the Pyomo optimization model as a ConcreteModel

## **Parameters**

- **sets** Dictionary containing the sets (defined as a list of strings or integegers)
- **parameters** Dictionary containing the parameters of the optimization problem (in the Dispa-SET 2.1.0 format)

**Returns** The Pyomo optimization model instance

DispaSolve.**DispaSolve**(*sets*, *parameters*, *LPFormulation=False*)

The DispaSolve function defines the rolling horizon optimization and saves each result variable in a pandas dataframe. The definition of the rolling horizon must be included into the Dispa-SET Config parameter'

## **Parameters**

- **sets** Dictionary containing the sets (defined as a list of strings or integers)
- **parameters** Dictionary containing the parameters of the optimization problem (in the Dispa-SET 2.1.0 format)

**Returns** Dictionary of pandas dataframes with the optimization variables

*THIS PAGE INTENTIONALLY LEFT BLANK*

## *Europe Direct is a service to help you find answers to your questions about the European Union.*

**Freephone number** (\*)**:**

# **00 800 6 7 8 9 10 11**

(\*) The information given is free, as are most calls (though some operators, phone boxes or hotels may charge you).

More information on the European Union is available on the internet (http://europa.eu).

## **HOW TO OBTAIN EU PUBLICATIONS**

#### **Free publications:**

• one copy: via EU Bookshop (http://bookshop.europa.eu);

• more than one copy or posters/maps: from the European Union's representations (http://ec.europa.eu/represent\_en.htm); from the delegations in non-EU countries (http://eeas.europa.eu/delegations/index\_en.htm); by contacting the Europe Direct service (http://europa.eu/europedirect/index\_en.htm) or calling 00 800 6 7 8 9 10 11 (freephone number from anywhere in the EU)  $(*)$ .

(\*) The information given is free, as are most calls (though some operators, phone boxes or hotels may charge you).

#### **Priced publications:**

• via EU Bookshop (http://bookshop.europa.eu).

# **JRC Mission**

As the science and knowledge service of the European Commission, the Joint Research Centre's mission is to support EU policies with independent evidence throughout the whole policy cycle.

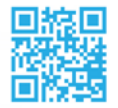

**EU Science Hub** ec.europa.eu/jrc

O @EU\_ScienceHub

F EU Science Hub - Joint Research Centre

**in** Joint Research Centre

 $\begin{bmatrix} \frac{Y_{0U}}{Y_{1U}} & \text{EU} \end{bmatrix}$  EU Science Hub

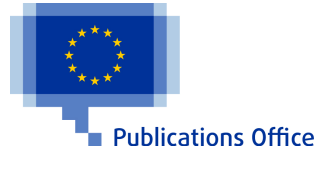